Документ подписан простой электронной подписьюте ретворить И. ВЫСШЕГО ОБРАЗОВАНИЯ РОССИЙСКОЙ ФЕДЕРАЦИИ Индустриальный институт (филиал) <sup>у</sup>никальный программный клиредерального государственного бюджетного образовательного учреждения 381fbe5f0c4ccc6e500e8bc981c25bb218288e83 o образования «Югорский государственный университет» (ИндИ (филиал) ФГБОУ ВО «ЮГУ») Информация о владельце: ФИО: Нестерова Людмила Викторовна Должность: Директор филиала ИндИ (филиал) ФГБОУ ВО "ЮГУ" Дата подписания: 05.12.2023 11:04:03

**УТВЕРЖДАЮ** Директор ИндИ (филиал) ФГБОУ **BO** «**FOLY**»  $A \cap A$ Нестерова Л.В. 30.03.2023F

### **РАБОЧАЯ ПРОГРАММА**

# **ПМ.01. РАЗРАБОТКА МОДУЛЕЙ ПРОГРАММНОГО ОБЕСПЕЧЕНИЯ ДЛЯ КОМПЬЮТЕРНЫХ СИСТЕМ**

### **09.02.07 Информационные системы и программирование**

Нефтеюганск 2023

### PACCMOTPEHO: Предметной цикловой Комиссией специальных технических дисциплин Протокол № 7 от 23.03.2023г. Председатель ПЦК Marry M.A. Шарипова

СОГЛАСОВАНО: Председатель Методического совета Ю.Г. Шумскис  $u$ Протокой № 5 от 30.03.2023г.

СОГЛАСОВАНО:

Заместитель директора по образовательной деятельности

Руководитель учебно-производственного комплекса

Зав.библиотекой

 $/$  O.B.  $\Gamma$ арбар

/ Н.С. Бильтяева / С.А. Панчева

(подпись, МП)

Игнатенко Е.С.

(инициалы, фамилия)

преподаватель НИК (филиала) ФГБОУ ВО «ЮГУ»

(занимаемая должность)

 $\bar{\tau}$ 

#### **Рецензия**

на рабочую программу профессионального модуля

ПМ 01. Разработка модулей программного обеспечения для компьютерных систем программы

подготовки специалистов среднего звена по специальности

09.02.07 Информационные системы и программирование

Разработчик: Индустриальный институт (филиал) федерального государственного

бюджетного образовательного учреждения высшего образования

«Югорский государственный университет» (ИндИ (филиал) ФГБОУ ВО «ЮГУ»).

Рабочая программа профессионального модуля ПМ 01. Разработка модулей программного обеспечения для компьютерных систем является частью программы подготовки специалистов среднего звена (ППССЗ) по специальности 09.02.07 Информационные системы и программирование.

Данная рабочая программа учитывает возможности реализации учебного материала и создания специальных условий для инвалидов и лиц с ограниченными возможностями здоровья.

Рабочая программа может быть реализована с применением электронного обучения, дистанционных образовательных технологий в предусмотренных законодательством формах обучения или при их сочетании, при проведении учебных занятий, практик, текущего контроля успеваемости, промежуточной аттестации обучающихся.

Реализация профессионального модуля предусматривает проведение лабораторных и практических работ в форме практической подготовке обучающихся.

Рабочая программа профессионального модуля имеет четкую структуру, и включает следующие необходимые элементы: титульный лист; паспорт (указана область применения программы, место профессионального модуля в структуре основной образовательной программы, цели и задачи, объем профессионального модуля); результаты освоения профессионального модуля; структура и содержание профессионального модуля; условия реализации профессионального модуля; контроль и оценка результатов освоения профессионального модуля (вида профессиональной деятельности).

Рабочая программа профессионального модуля составлена логично, структура рабочей программы соответствует принципу единства теоретического и практического обучения, разделы выделены дидактически целесообразно.

Перечень компетенций (ОК и ПК) содержит все компетенции, указанные в тексте ФГОС СПО. Требования к практическому опыту, умениям и знаниям соответствуют перечисленным в тексте ФГОС СПО.

Материально*-*техническая база профессионального модуля обеспечивает проведение всех видов занятий, предусмотренных учебным планом.

Перечень рекомендуемой литературы включает общедоступные основные и дополнительные источники.

Содержание программы направлено на достижение результатов, определяемых ФГОС СПО. Содержание отражает последовательность формирования знаний, указанных в ФГОС СПО. В полной мере отражены виды работ, направленные на приобретение умений.

Заключение:

Рабочая программа профессионального модуля ПМ 01. Разработка модулей программного обеспечения для компьютерных систем направлена на формирование общих и профессиональных компетенций и в полной мере отвечает требованиям к результатам освоения профессионального модуля.

Рецензенты:

Ungune

Ю.Г. Шумскис, председатель ПЦК математических и общих естественнонаучных дисциплин, преподаватель ИндИ (филиал) ФГБОУ ВО «ЮГУ»

 $\frac{2U\lambda_{\text{cyl}}}{\frac{(\text{nsanimes. MIT})}{\frac{1}{2}}}$ 

И.В.Чупракова, преподаватель ИндИ (филиал) ФГБОУ ВО «ЮГУ»

## **СОДЕРЖАНИЕ**

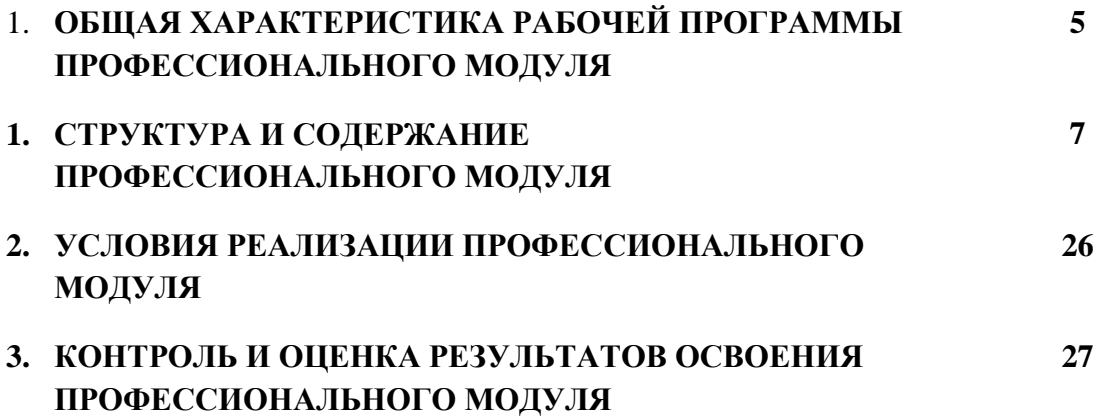

### **1. ОБЩАЯ ХАРАКТЕРИСТИКА РАБОЧЕЙ ПРОГРАММЫ ПРОФЕССИОНАЛЬНОГО МОДУЛЯ**

#### **«ПМ. 01 организация и проведение монтажа и ремонта промышленного оборудования» 1.1. Цель и планируемые результаты освоения профессионального модуля**

Рабочая программа профессионального модуля «ПМ. 01 организация и проведение монтажа и ремонта промышленного оборудования» является частью программы подготовки специалистов среднего звена в соответствии с ФГОС СПО по специальности 09.02.07 Информационные системы и программирование

В результате изучения профессионального модуля обучающийся должен освоить основной вид деятельности: разработка модулей программного обеспечения для компьютерных систем и соответствующих профессиональных компетенций (ПК) и соответствующие ему общие компетенции и профессиональные компетенции:

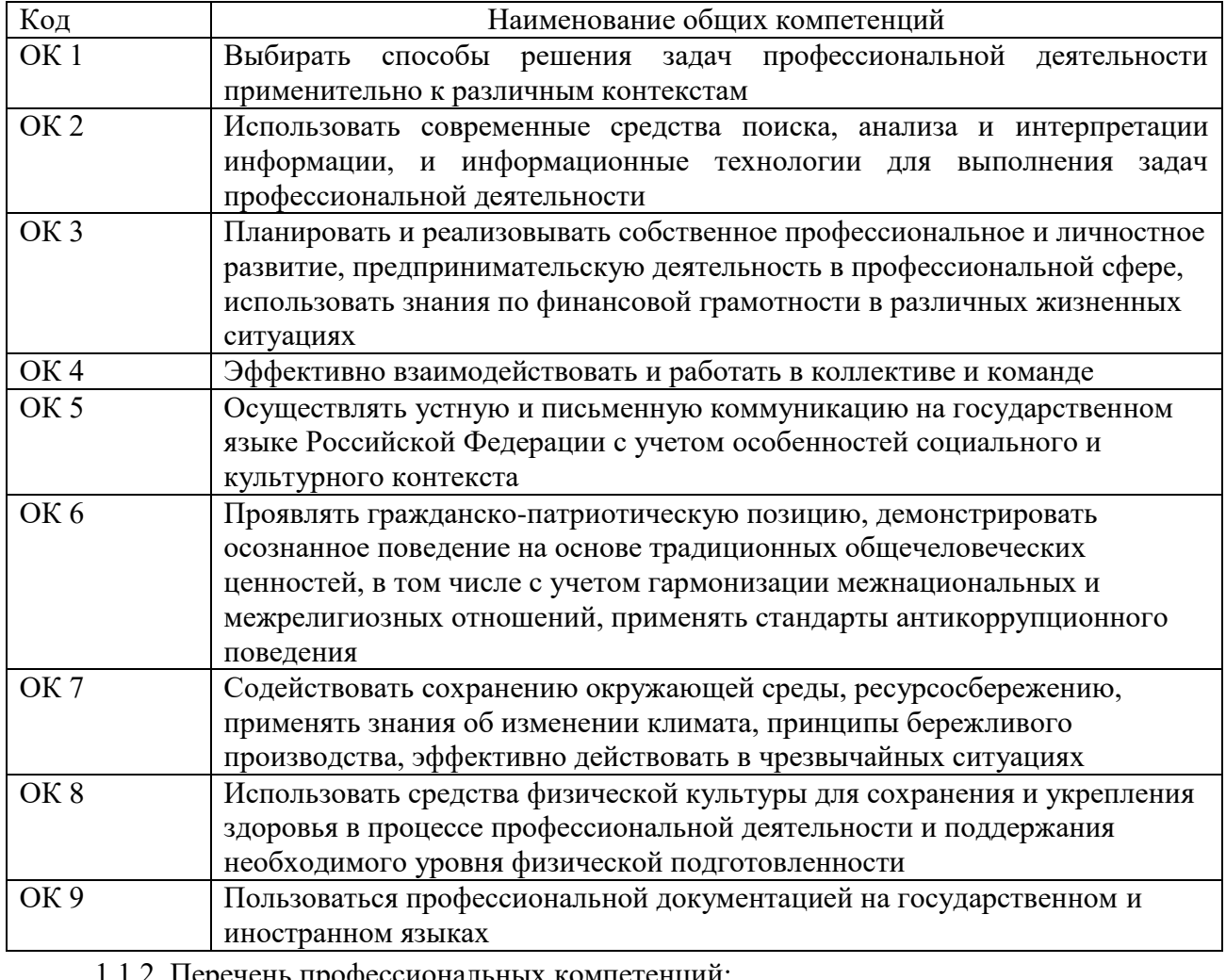

1.1.1. Перечень общих компетенций:

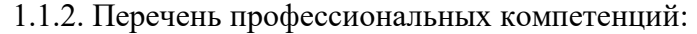

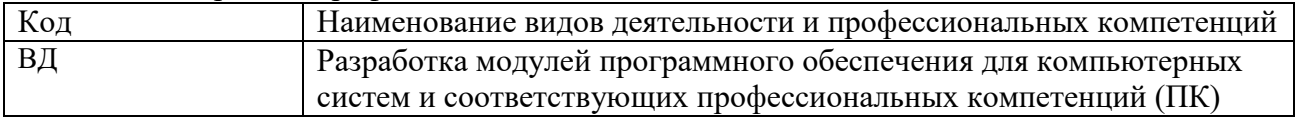

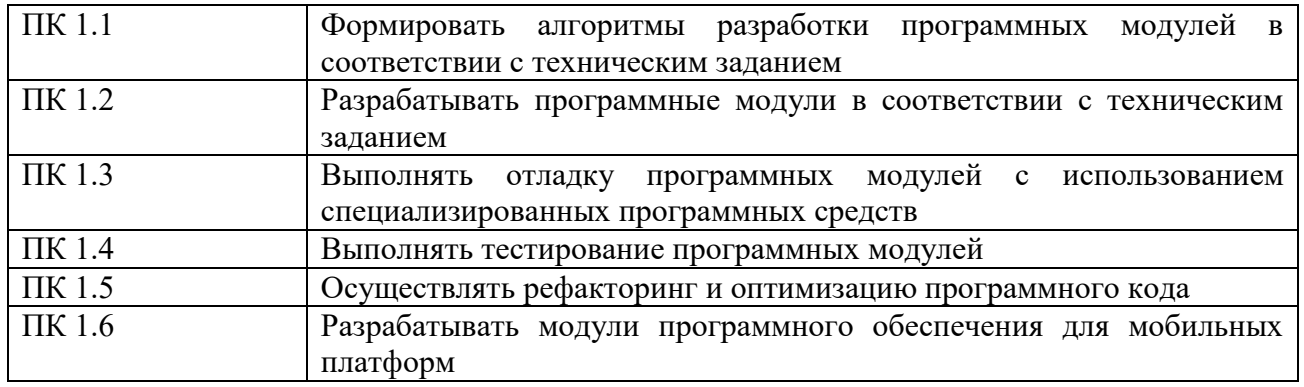

1.1.3. Релизация рабочей программы для лиц с ограниченными возможностями здоровья (далее – ОВЗ).

Рабочая программа учитывает возможности реализации учебного материала и создания специальных условий для инвалидов и лиц с ограниченными возможностями здоровья.

Обучение инвалидов и лиц с ОВЗ осуществляется с учетом особенностей психофизического развития, индивидуальных возможностей и состояния здоровья таких обучающихся. В филиале создаются специальные условия для получения среднего профессионального образования обучающимися с ограниченными возможностями здоровья (Часть 10 статьи 79 Федерального закона от 29 декабря 2012 г. N 273-ФЗ «Об образовании в Российской Федерации»).

Образовательный процесс для инвалидов и лиц с ОВЗ осуществляется в едином потоке со сверстниками, не имеющими таких ограничений.

1.1.4. Реализация учебной дисциплины в форме практической подготовки и с применением электронного обучения.

Рабочая программа может быть реализована с применением электронного обучения, дистанционных образовательных технологий в предусмотренных законодательством формах обучения или при их сочетании, при проведении учебных занятий, практик, текущего контроля успеваемости, промежуточной аттестации обучающихся.

Реализация учебной дисциплины предусматривает проведение практических работ в форме практической подготовке обучающихся.

Практическая подготовка при реализации учебной дисциплины организуется путем проведения практических занятий, предусматривающих участие обучающихся в выполнении отдельных элементов работ, связанных с будущей профессиональной деятельностью, а также демонстрацию практических навыков, выполнение, моделирование обучающимися определенных видов работ для решения практических задач, связанных с будущей профессиональной деятельностью в условиях, приближенных к реальным производственным.

**1.2. Количество часов, отводимое на освоение профессионального модуля** Всего часов **950**

в том числе в форме практической подготовки **578**

Из них на освоение МДК **680**

в том числе самостоятельная работа 22

учебная практика **108**

производственная практика **144**

Промежуточная аттестация **36**

Квалификационный экзамен – **18**

## **2. СТРУКТУРА И СОДЕРЖАНИЕ ПРОФЕССИОНАЛЬНОГО МОДУЛЯ**

## **2.1. Структура профессионального модуля**

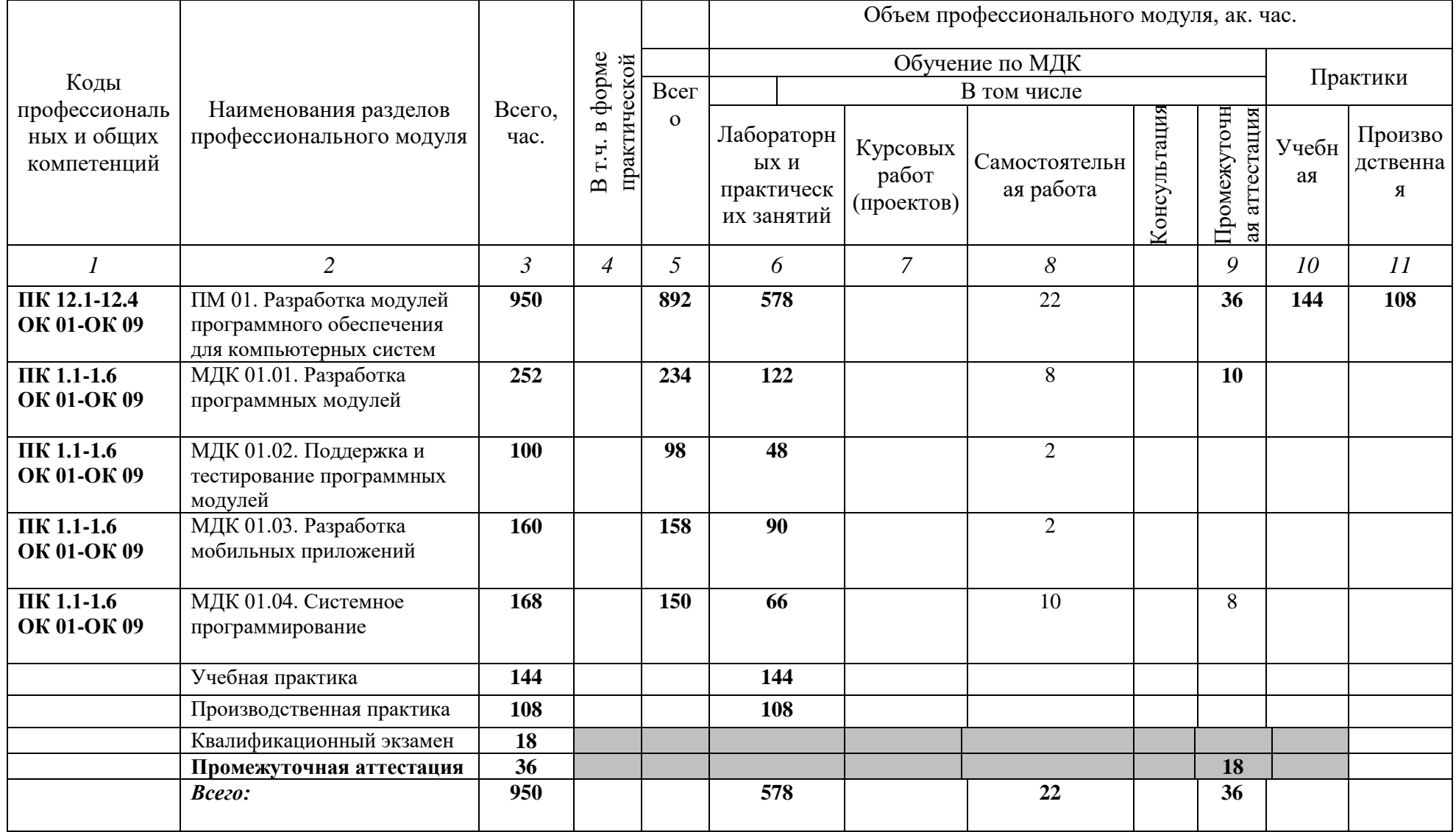

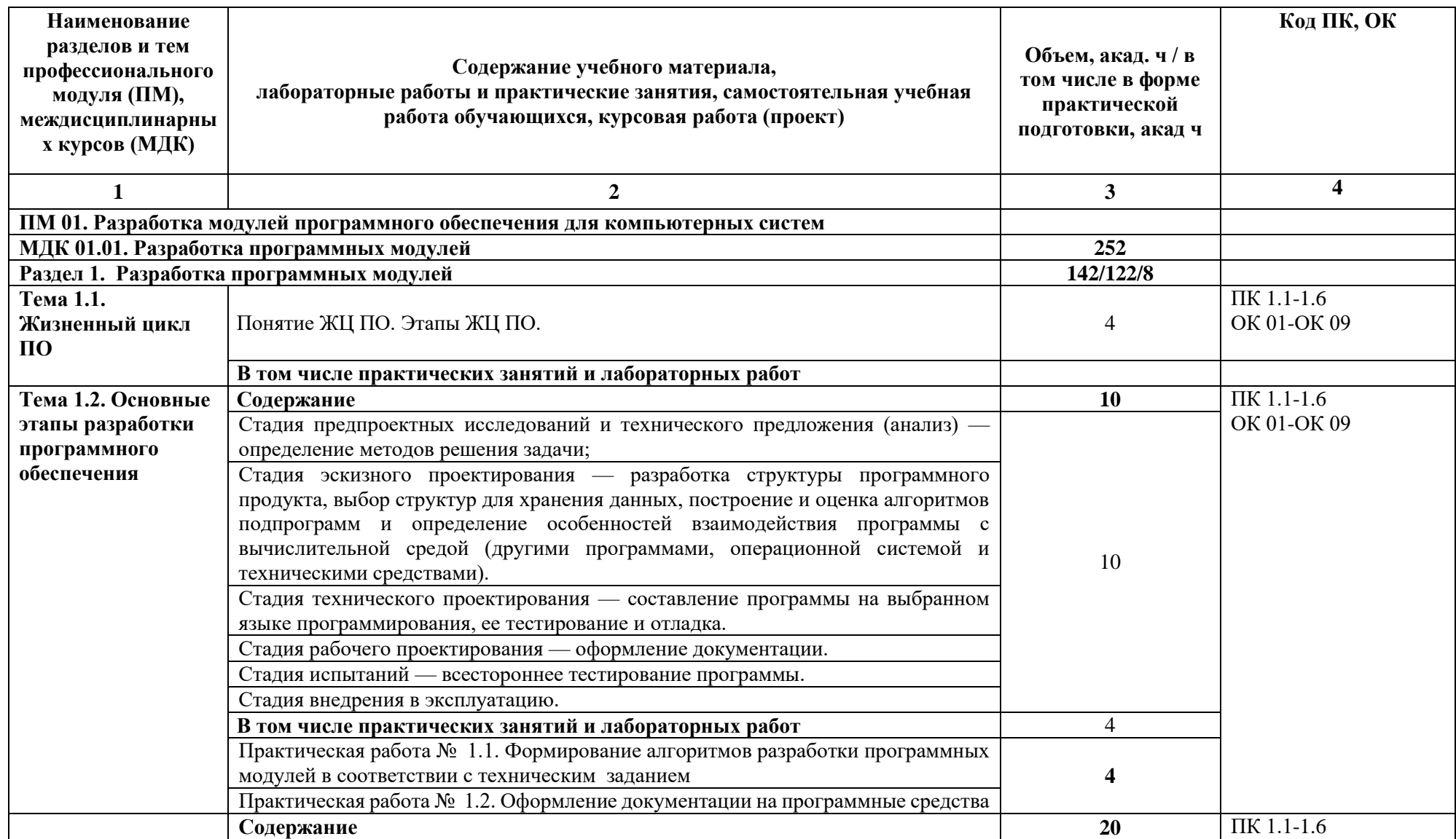

## **2.2 Тематический план и содержание рабочей программы профессионального модуля**

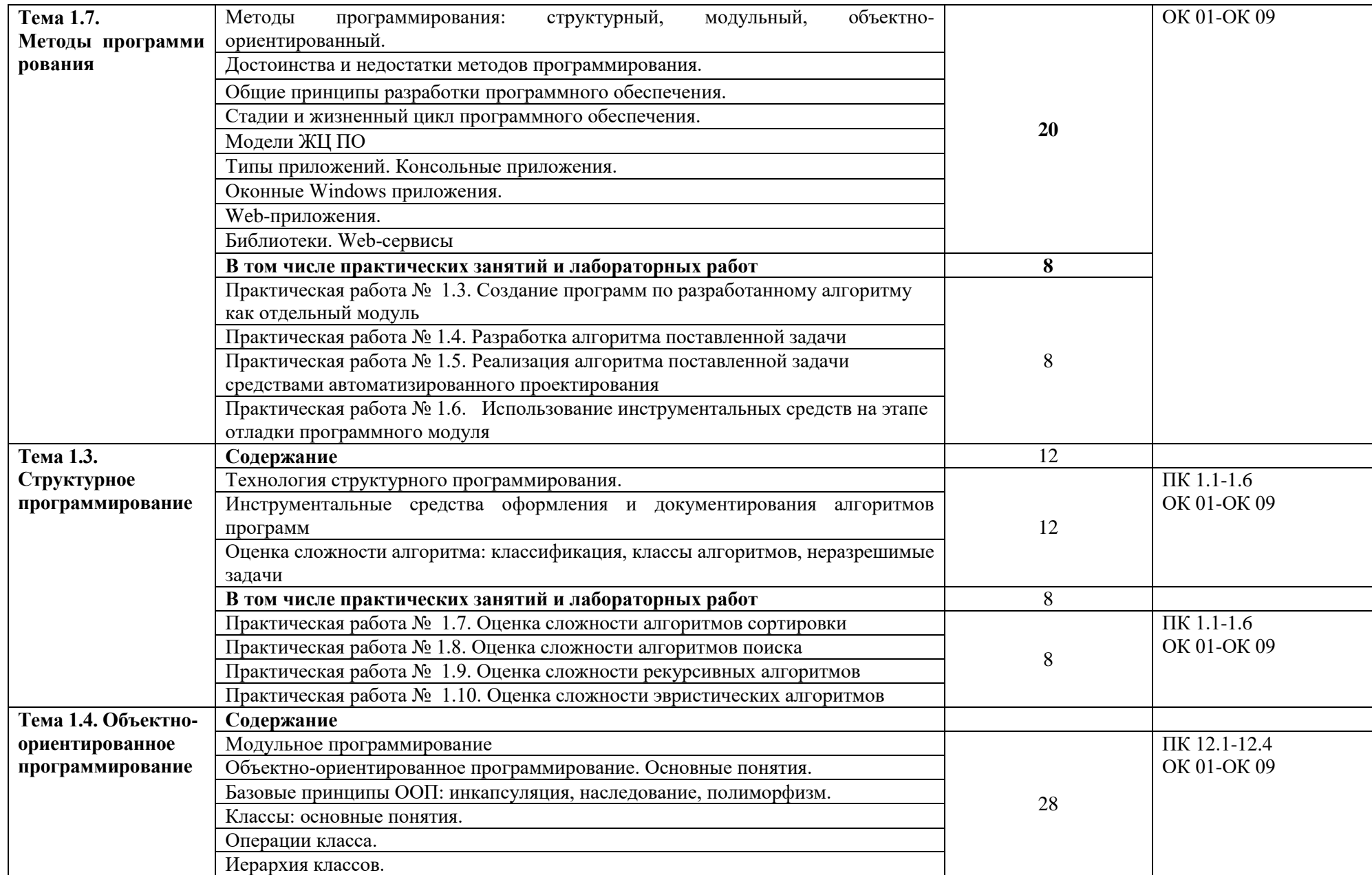

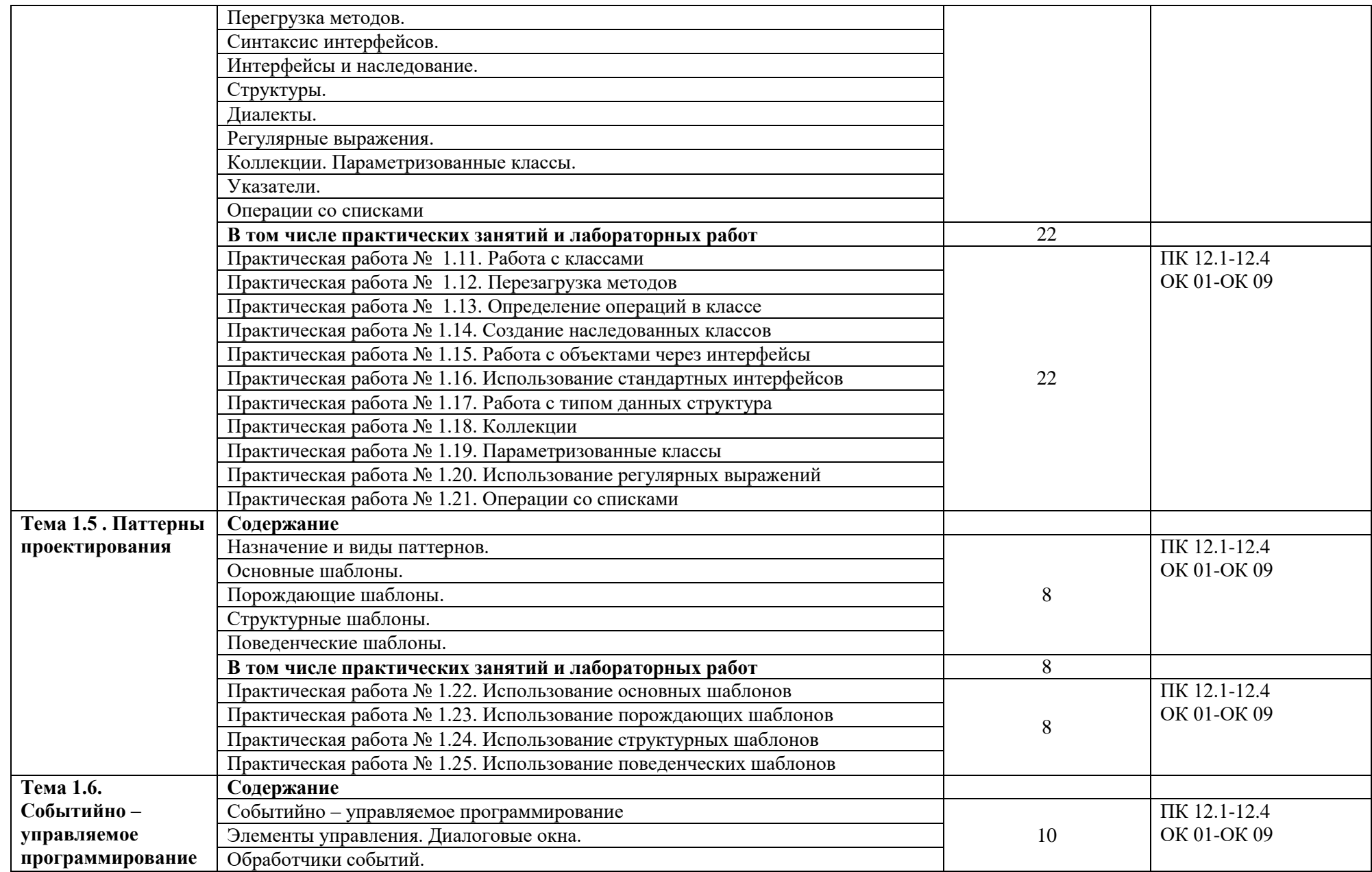

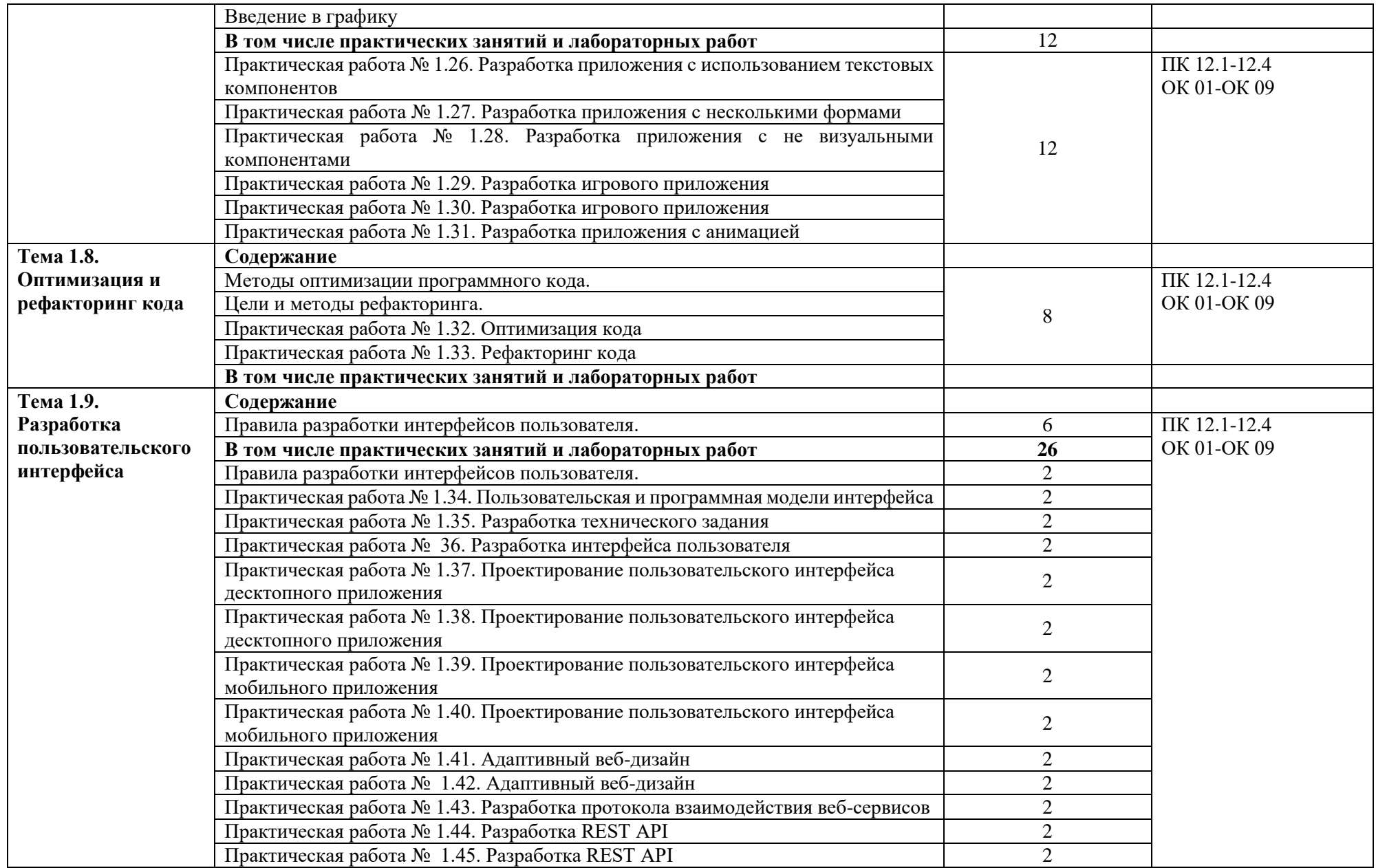

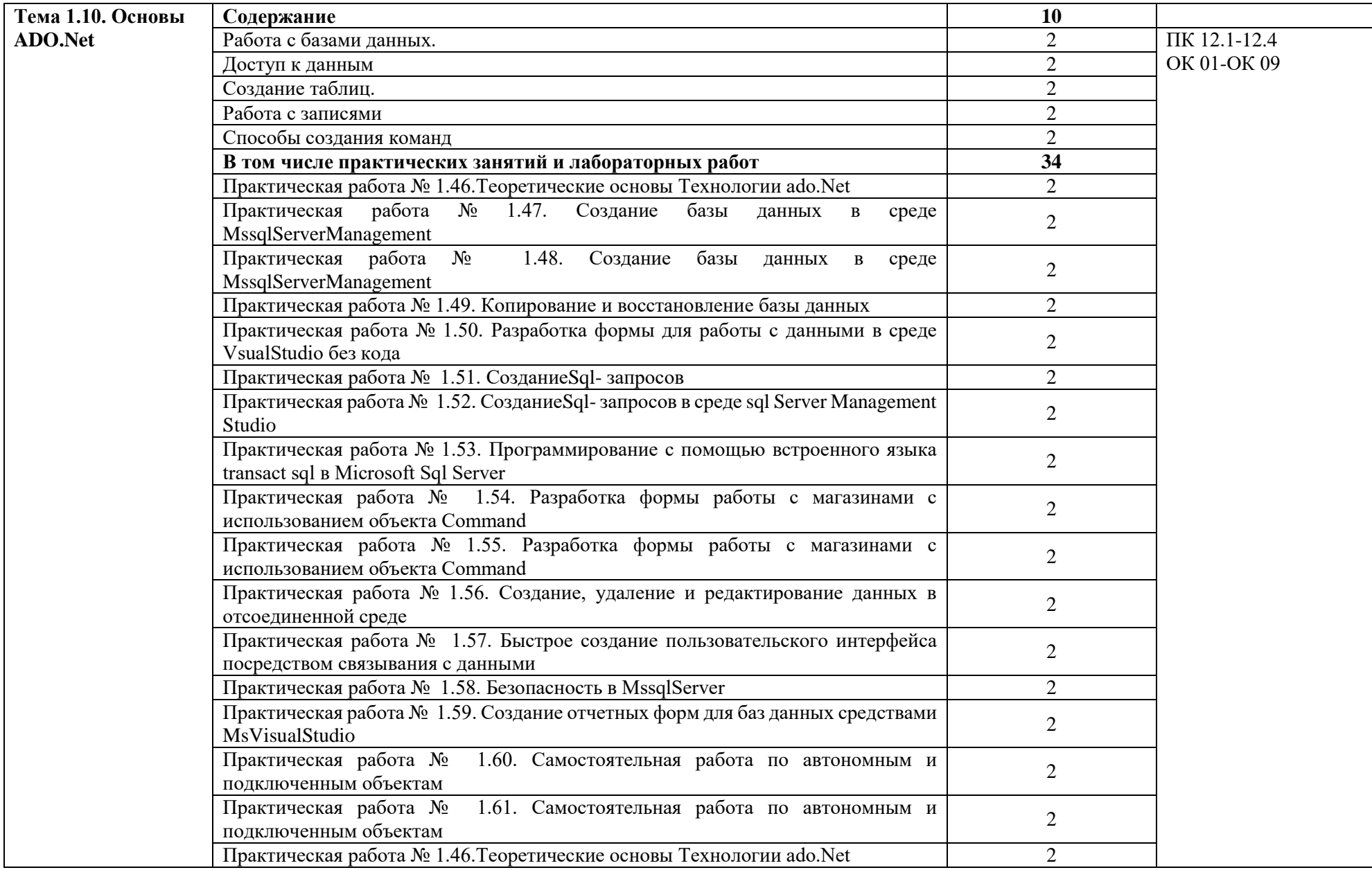

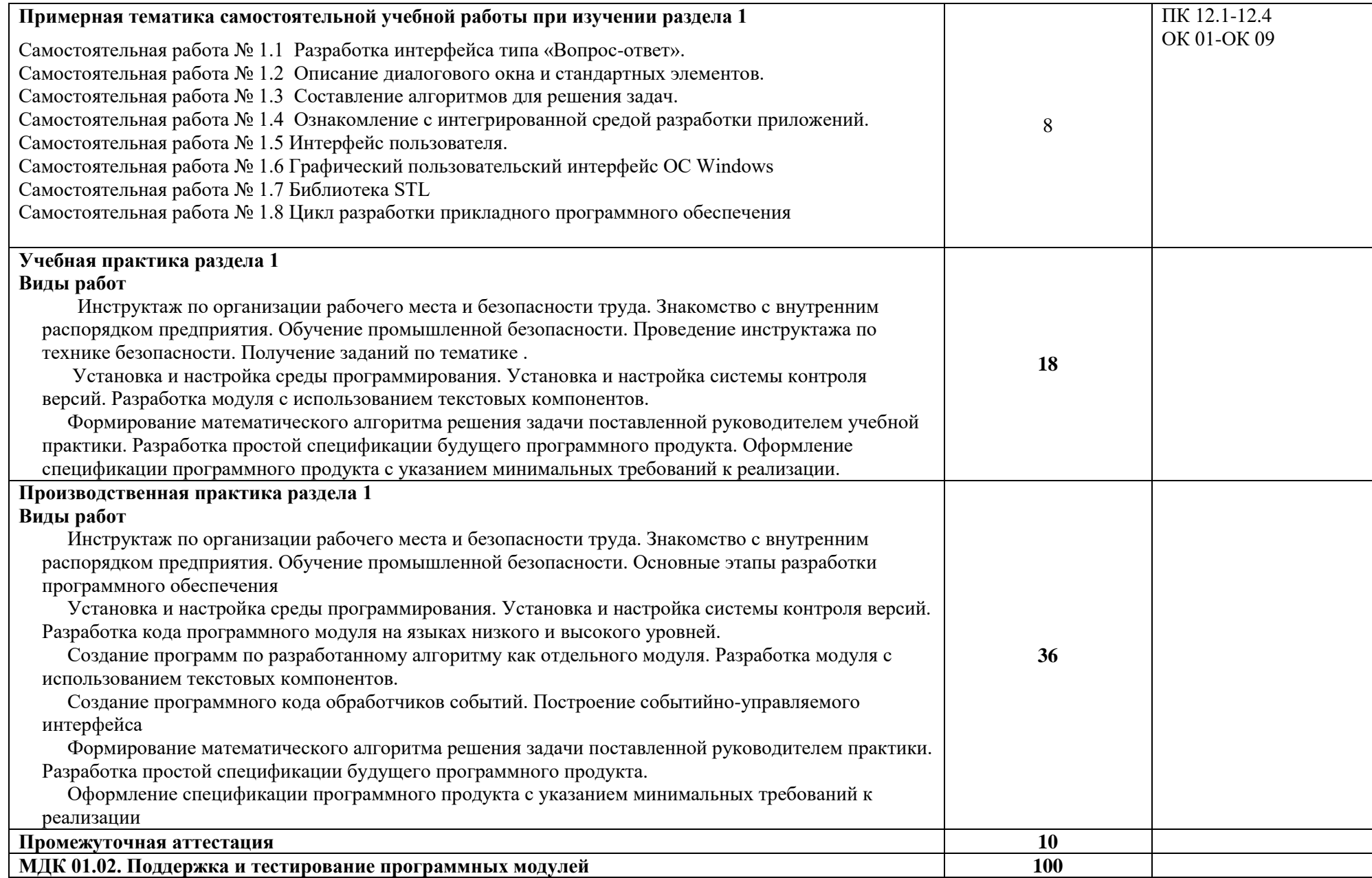

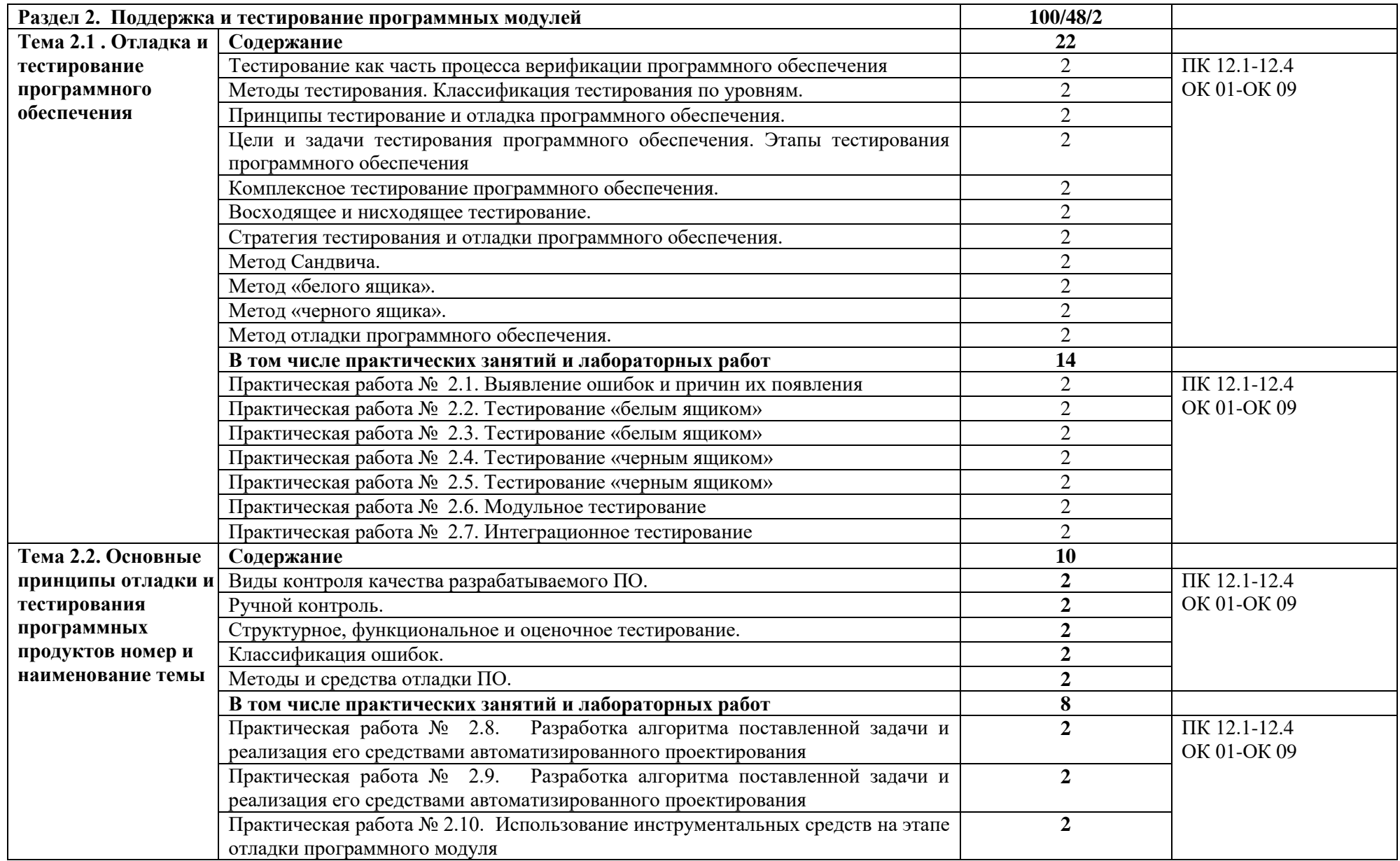

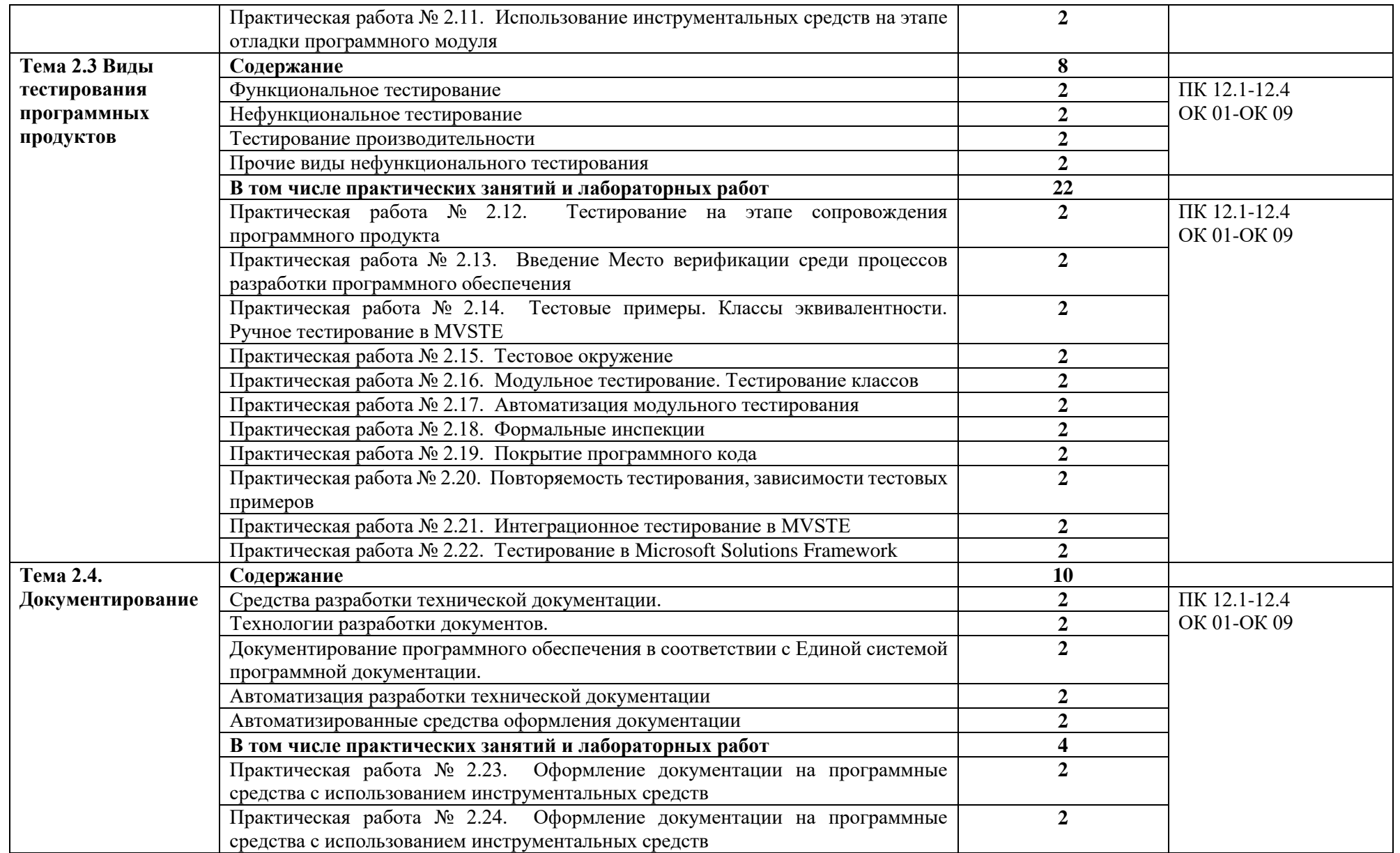

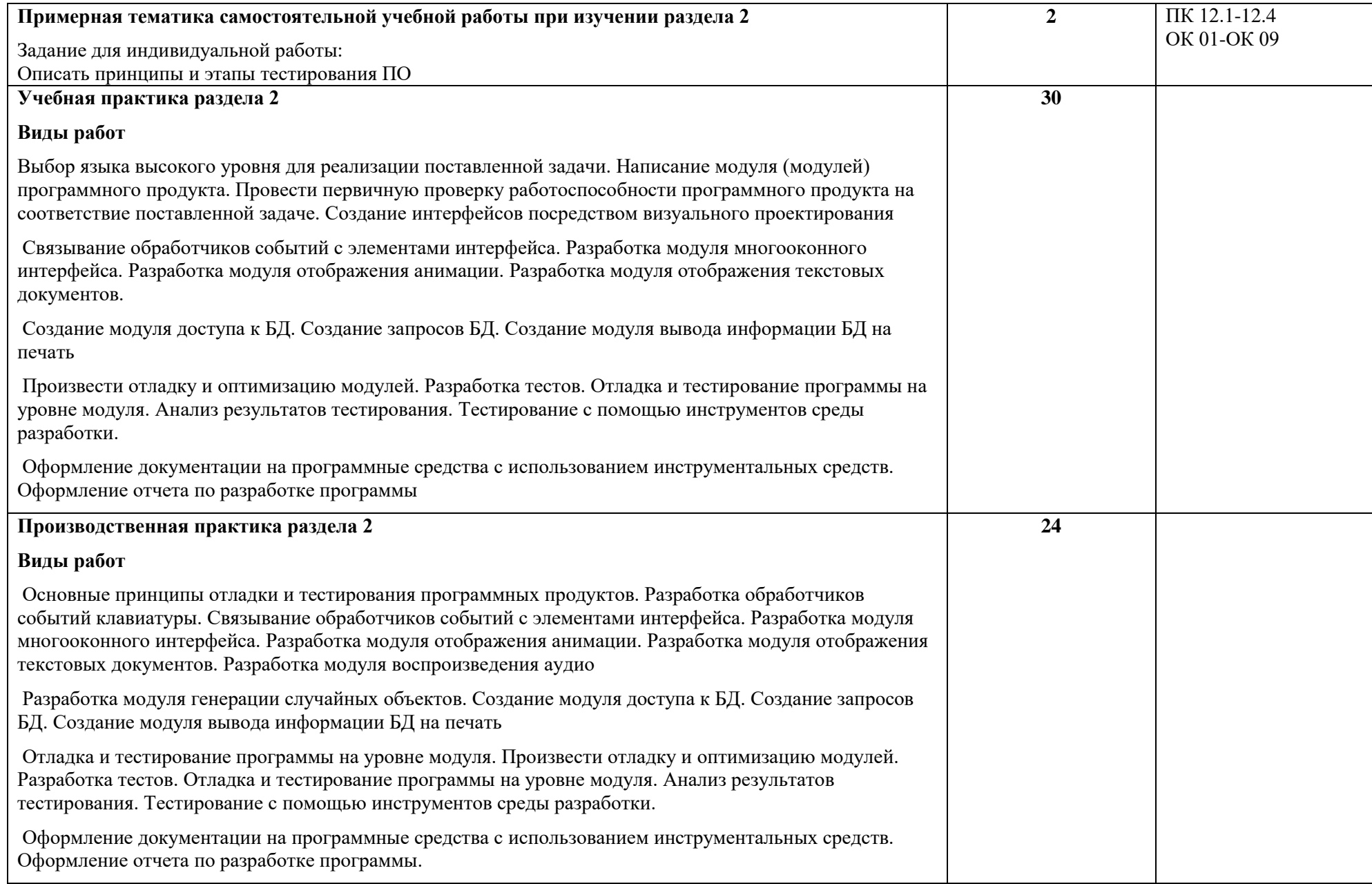

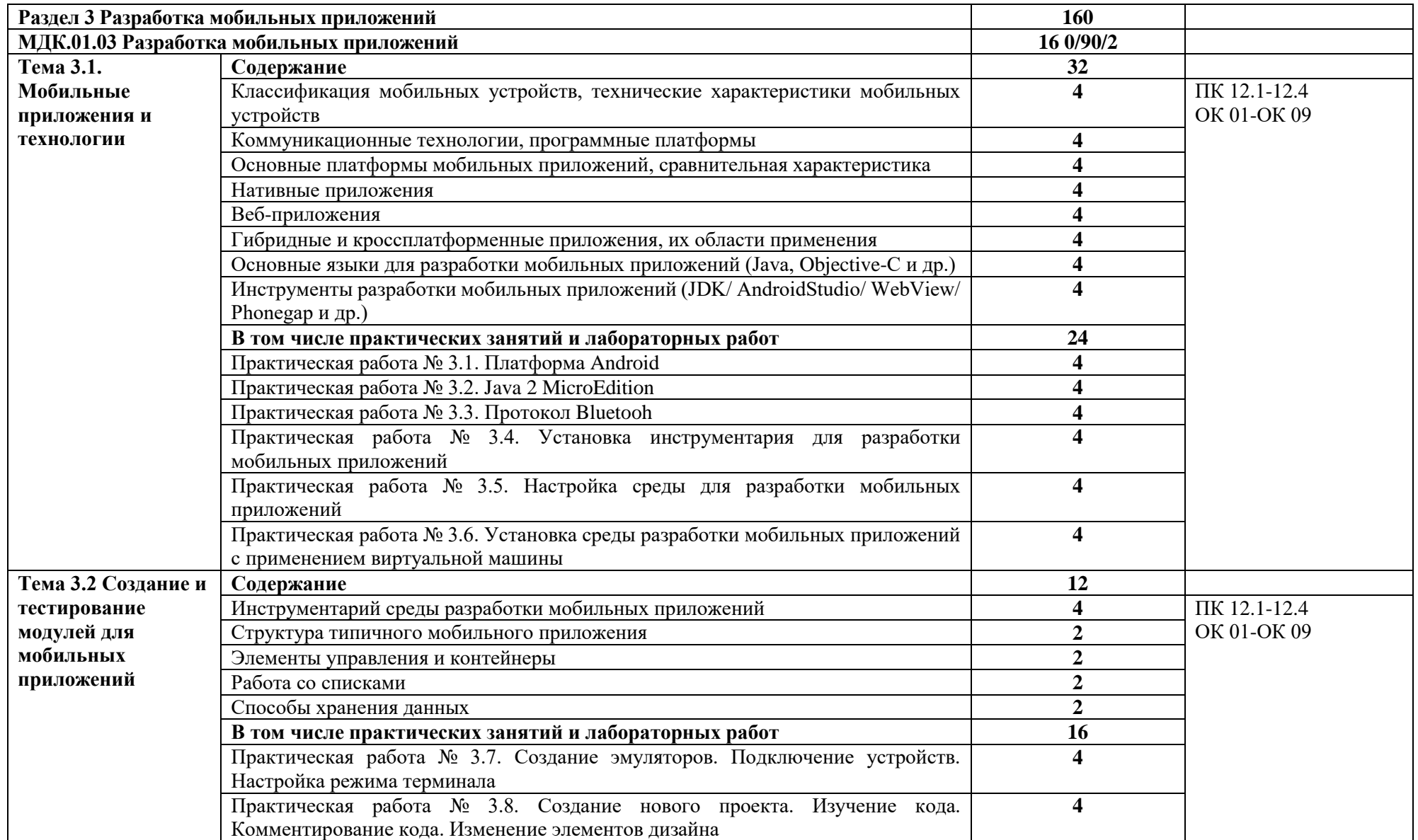

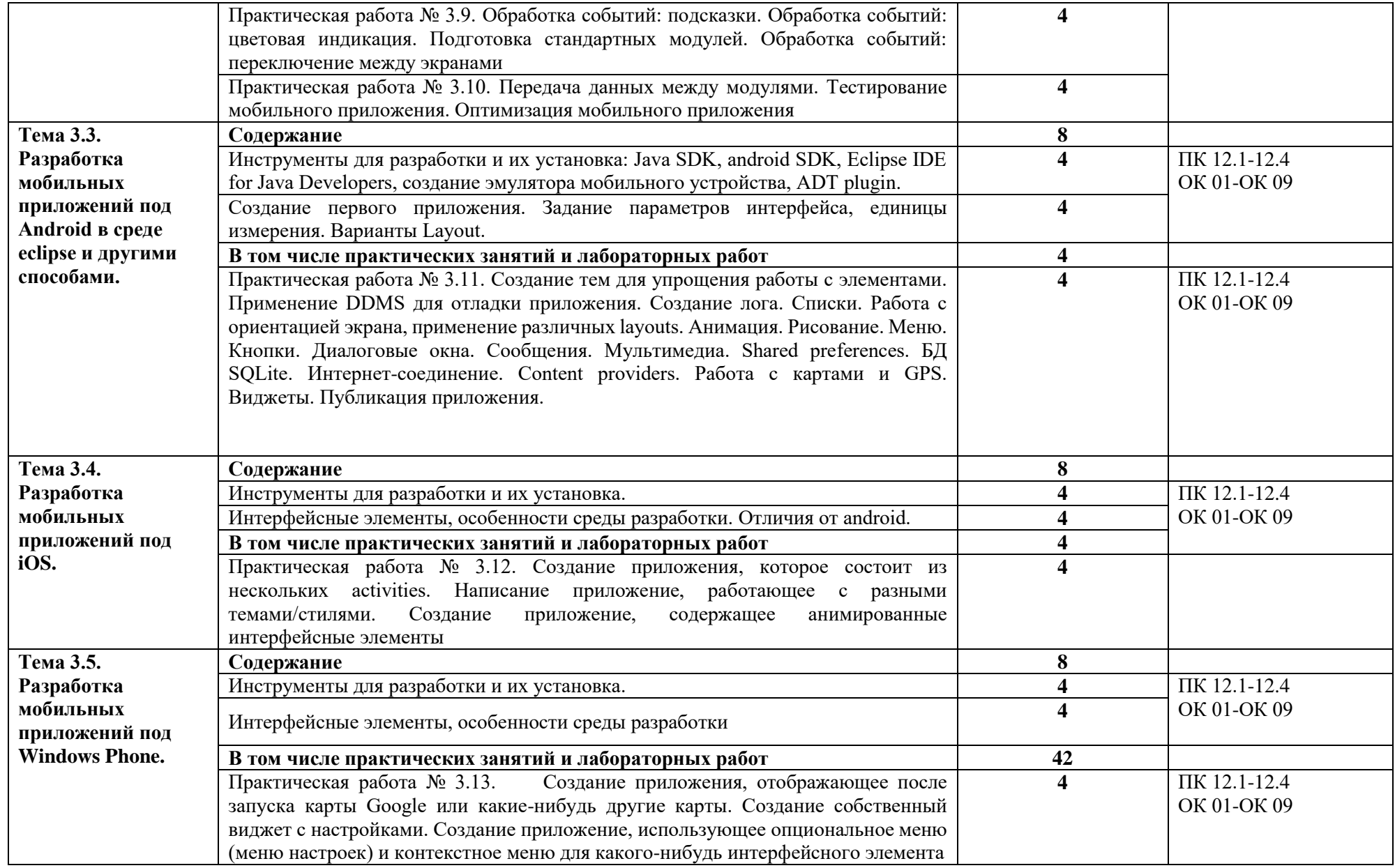

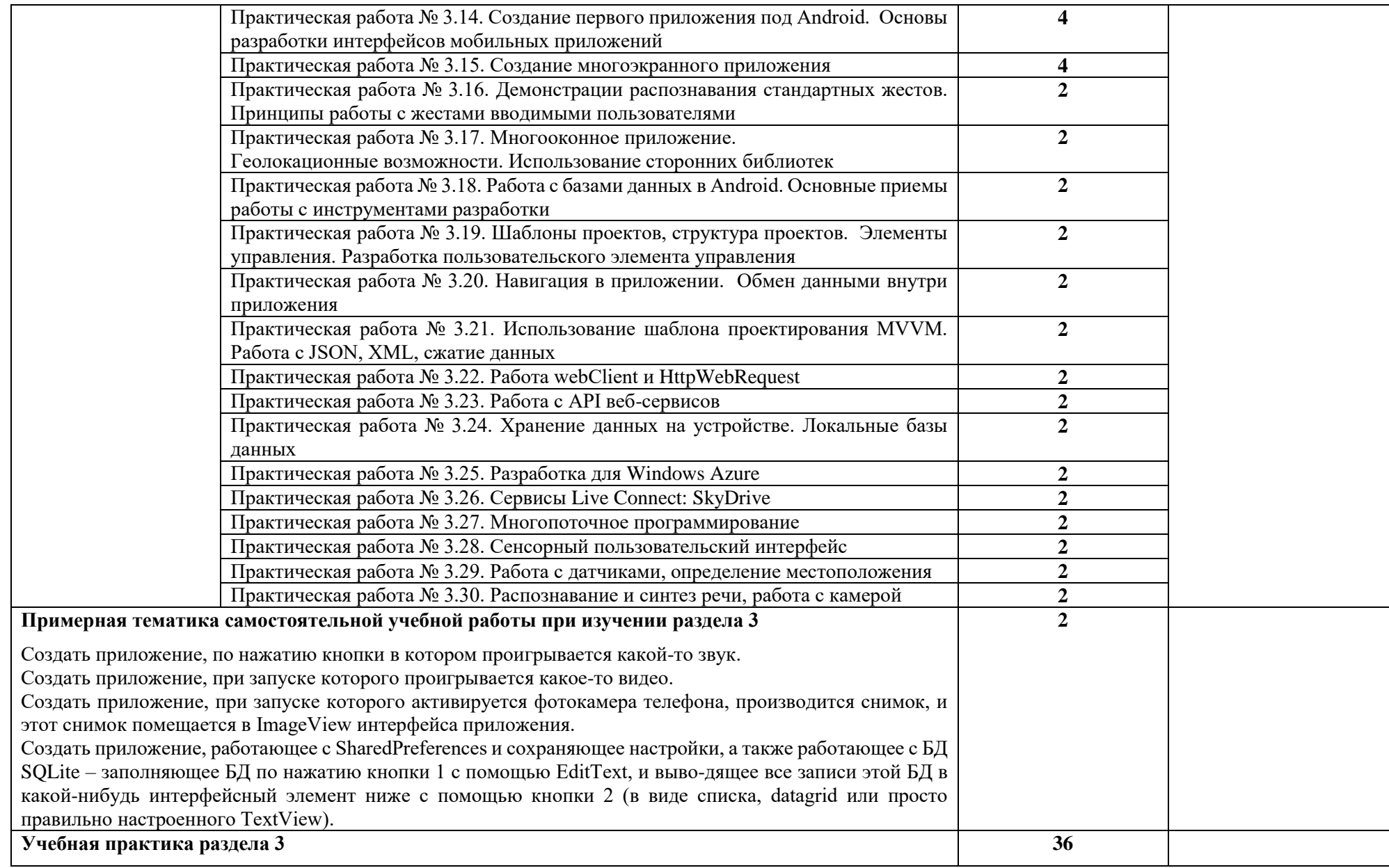

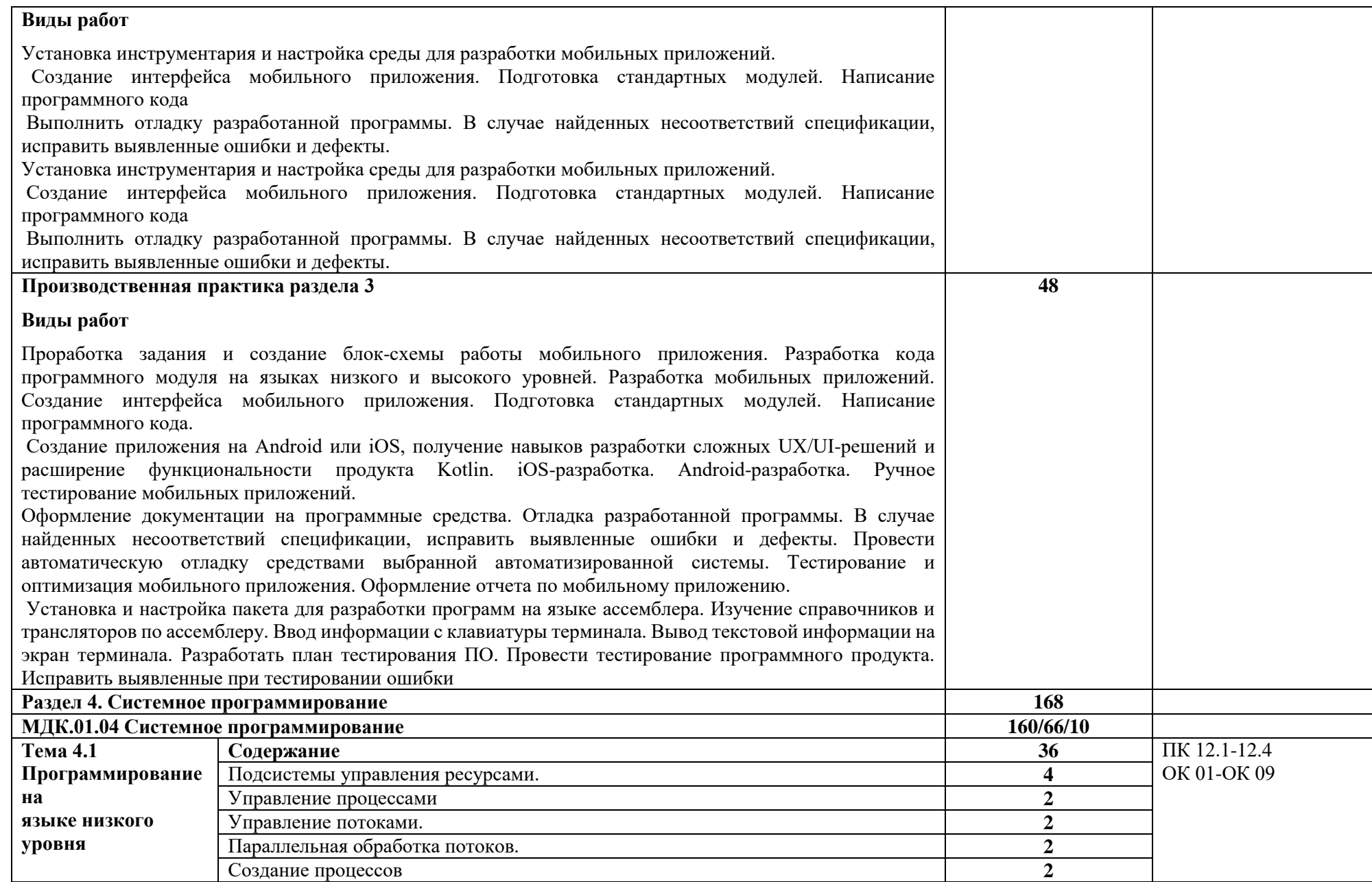

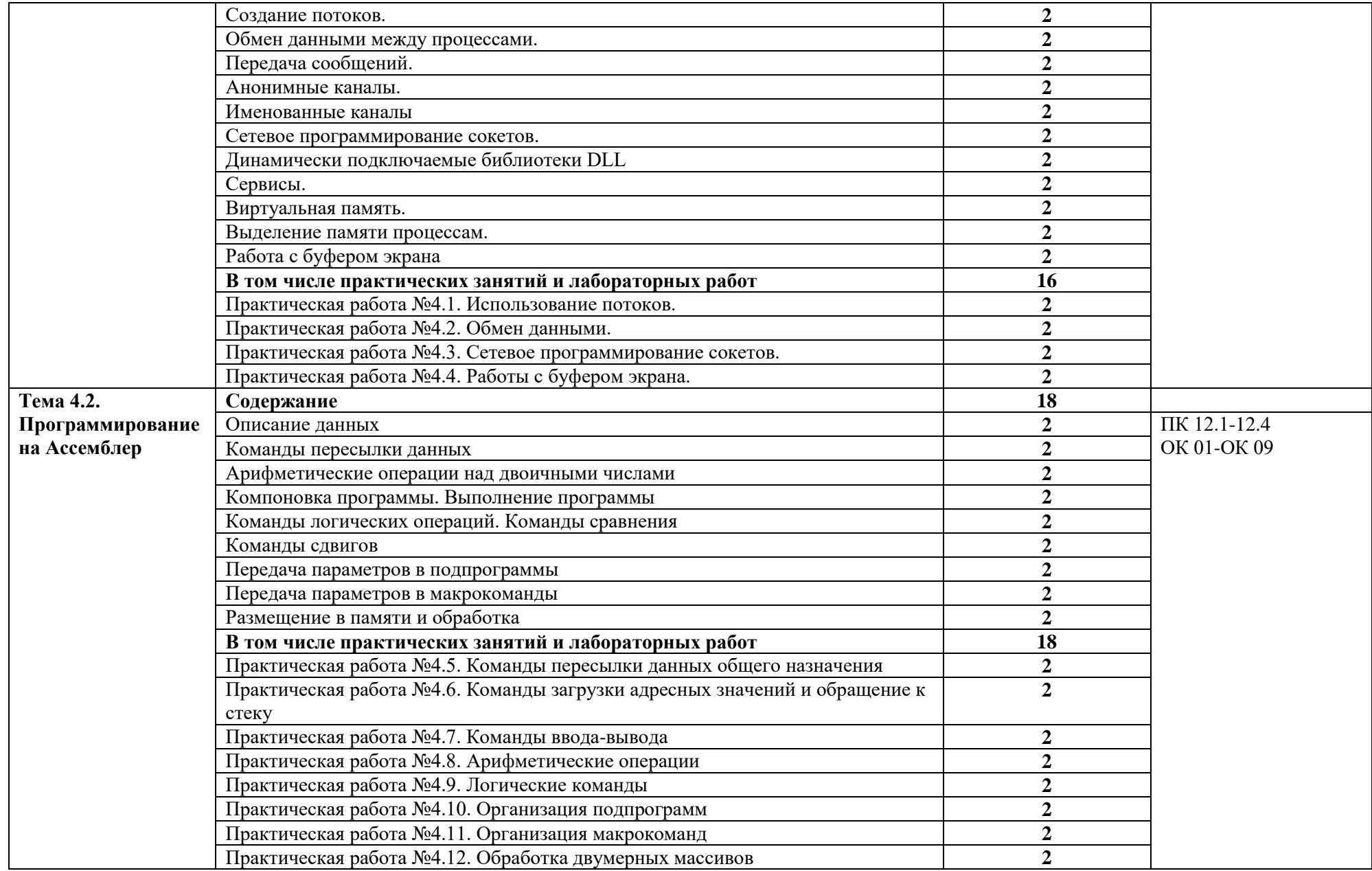

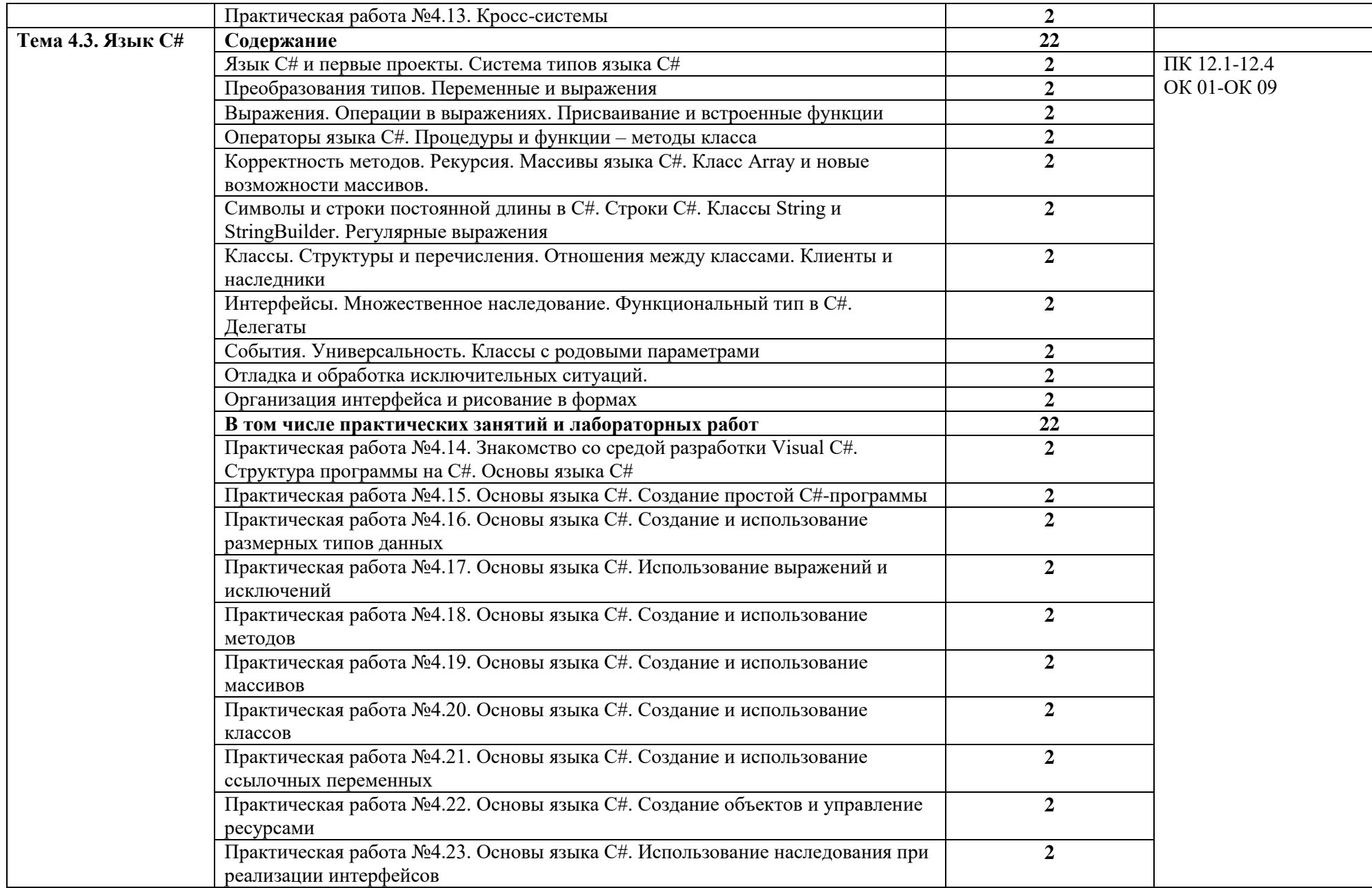

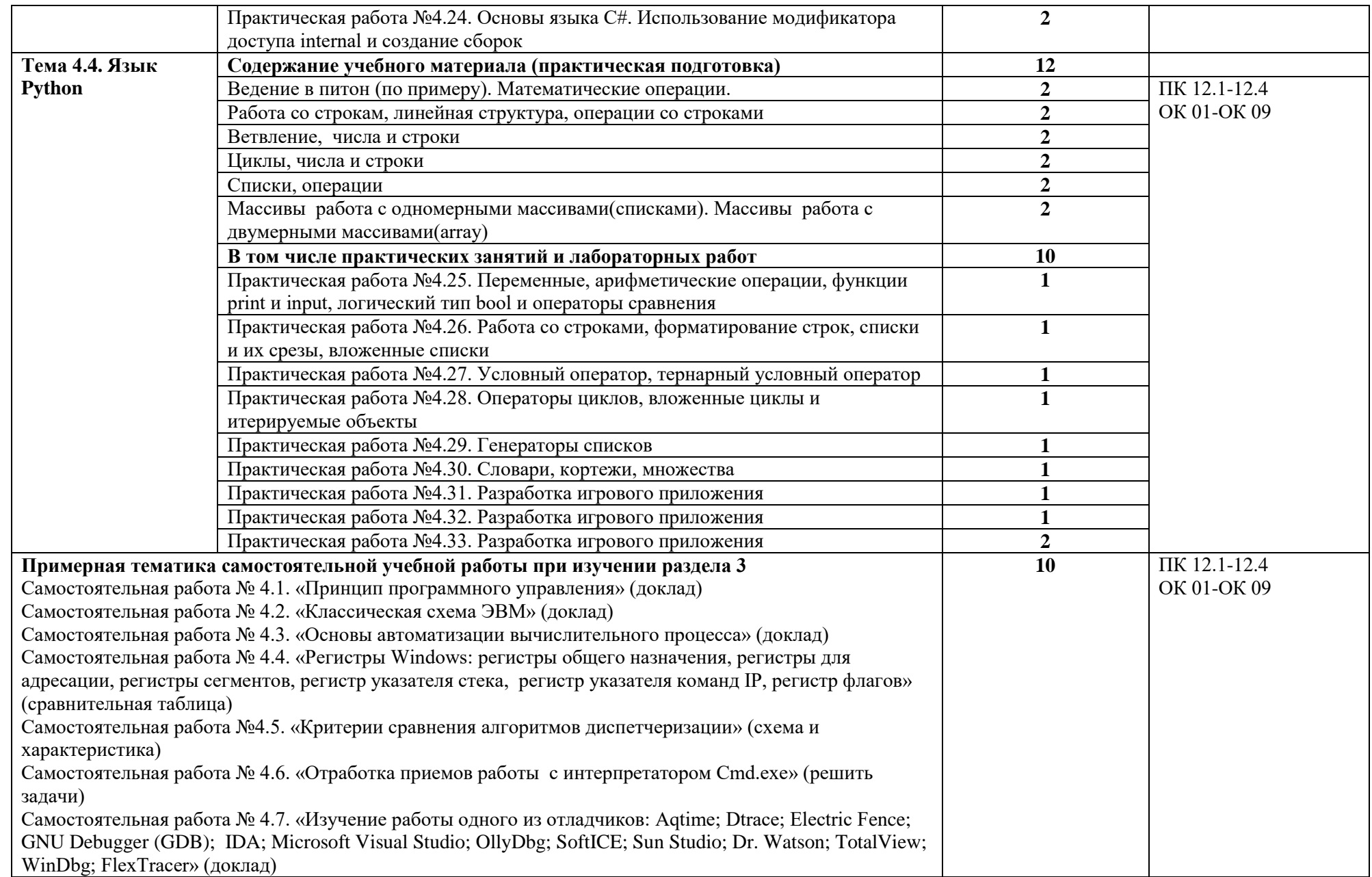

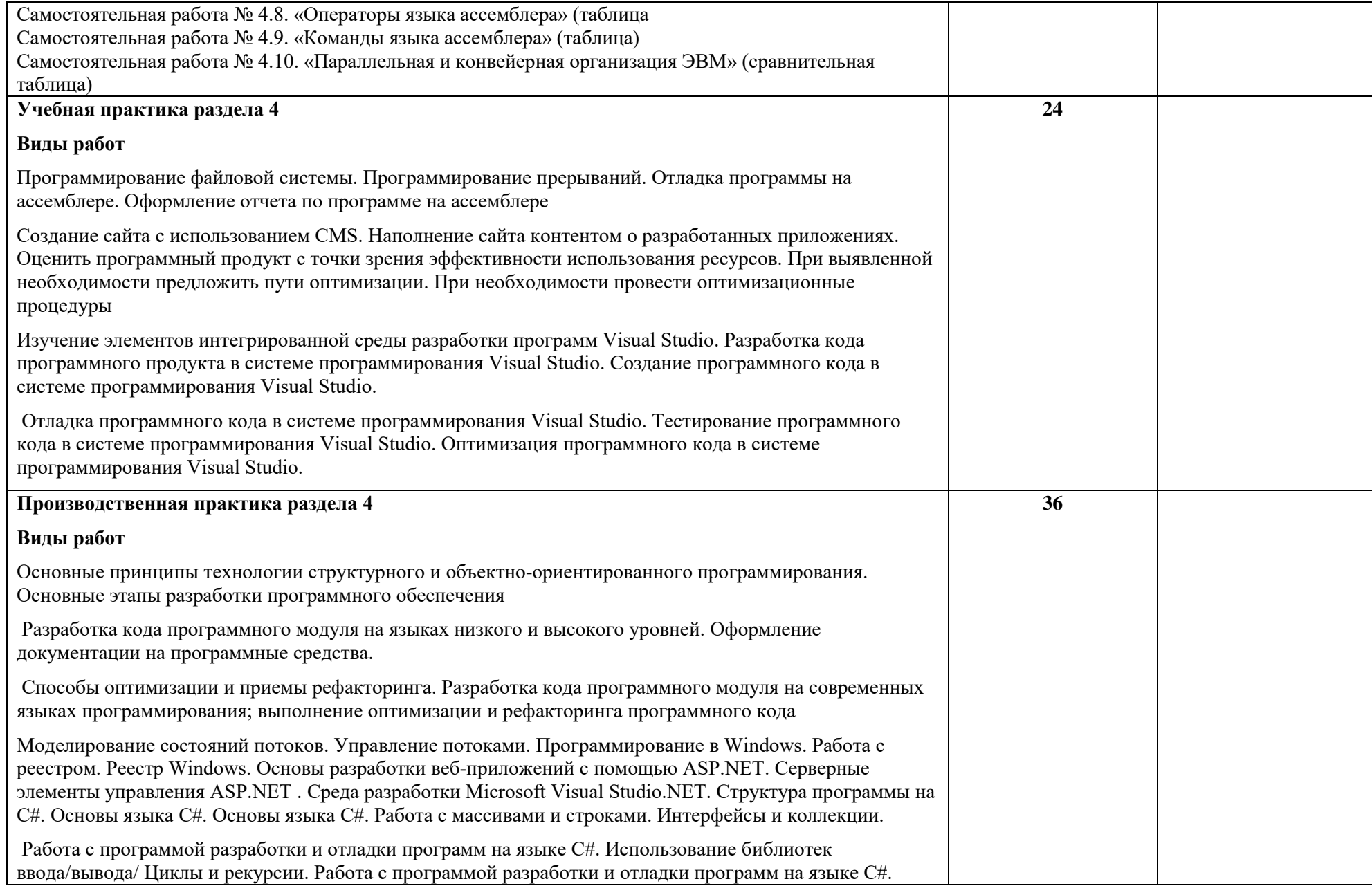

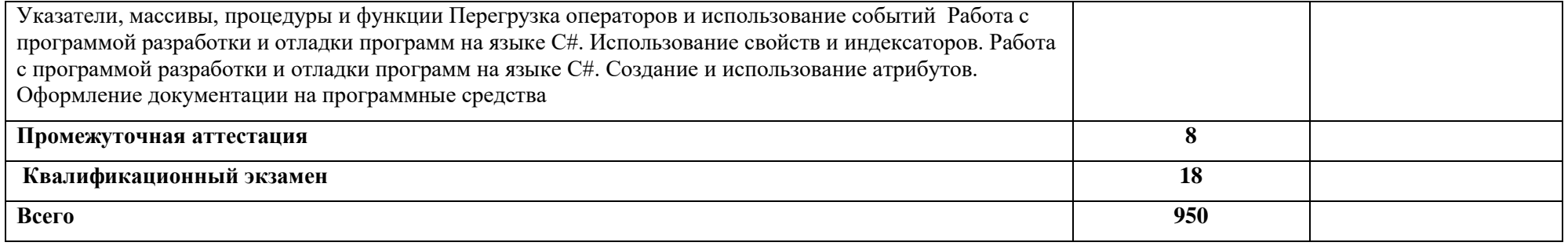

### **3. УСЛОВИЯ РЕАЛИЗАЦИИ ПРОФЕССИОНАЛЬНОГО МОДУЛЯ**

#### **3.1. Для реализации программы профессионального модуля должны быть предусмотрены следующие специальные помещения:**

лаборатория «Программного обеспечения и сопровождения компьютерных систем», оснащенная в соответствии с образовательной программой по специальности 09.02.07 Информационные системы и программирование

Оборудование лаборатории и рабочих мест:

- Автоматизированные рабочие места на 12 обучающихся;
- Автоматизированное рабочее место преподавателя;
- Проектор и экран;
- Маркерная доска;

Перечень программного обеспечения для реализации профессионального модуля:

- 1. Office Professional Plus 2016 ru, AcademicEdition
- 2. Windows Server CAL 2012 ALNG OLP NL AcademicEdition Stdnt Device CAL
- 3. Windows Professional 10 Russian Upgrade OLP NL AcademicEdition
- 4. Kaspersky Endpoint Security для бизнеса Стандартный Russian Edition. 150-249 Node 1 year Educational Renewal License
- 5. Компас-3D
- 6. Пакет обновлений для КОМПАС-3D до версий v19 и v20
- 7. Программное обеспечение по доступу к электронно-библиотечной системе «ЭБС ЮРАЙТ www.biblio-online.ru»
- 8. 7zip
- 9. PascalABC.NET
- 10. Total Commander
- 11. EclipseIDEforJavaEEDevelopers
- 12. NETFrameworkJDK 8
- 13. MicrosoftSQLServerExpressEdition
- 14. MicrosoftVisualStudio
- 15. MySQLInstallerforWindows
- 16. NetBeans
- 17. SQLServerManagementStudio
- 18. MicrosoftSQLServerJavaConnector
- 19. AndroidStudio
- 20. IntelliJIDEA
- 21. EclipseIDEforJavaEEDevelopers
- 22. Dia

#### **3.2. Информационное обеспечение реализации программы**

Для реализации программы библиотечный фонд образовательной организации должен иметь печатные и/или электронные образовательные и информационные ресурсы для использования в образовательном процессе. При формировании библиотечного фонда образовательной организации выбирается не менее одного издания из перечисленных ниже печатных изданий и (или) электронных изданий в качестве основного, при этом список может быть дополнен новыми изданиями.

#### **3.2.1. Основные электронные издания**

- 1. Гагарина, Л. Г. Технология разработки программного обеспечения : учебное пособие / Л.Г. Гагарина, Е.В. Кокорева, Б.Д. Сидорова-Виснадул ; под ред. Л.Г. Гагариной. - Москва : ФОРУМ : ИНФРА-М, 2021. - 400 с. - ISBN 978-5-8199-0812-9. - URL: <https://znanium.com/catalog/product/1189951>(дата обращения: 16.03.2023). - Текст : электронный.
- 2. Маркин, А. В. Программирование на SQL : учебное пособие для среднего профессионального образования / А. В. Маркин. - Москва : Юрайт, 2021. - 435 с. - ISBN 978-5-534-11093-7. - URL[: https://urait.ru/bcode/476040](https://urait.ru/bcode/476040) (дата обращения: 16.03.2023). - Текст : электронный.
- 3. Немцова, Т. И. Программирование на языке высокого уровня. Программирование на языке Object Pascal : учебное пособие / Т. И. Немцова, С. Ю. Голова, И. В. Абрамова ; под ред. Л. Г. Гагариной. - Москва : ФОРУМ : ИНФРА-М, 2023. - 496 с. - ISBN 978-5-8199-0753-5. - URL:<https://znanium.com/catalog/product/1916203> (дата обращения: 16.03.2023). - Текст : электронный.
- 4. Огнева, М. В. Программирование на языке С++: практический курс : учебное пособие для среднего профессионального образования / М. В. Огнева, Е. В. Кудрина. - Москва : Юрайт, 2021. - 335 с. - ISBN 978-5-534-05780-5. URL: <https://urait.ru/bcode/473118>(дата обращения: 16.03.2023). - Текст : электронный.
- 5. Соколова, В. В. Разработка мобильных приложений : учебное пособие для среднего профессионального образования / В. В. Соколова. - Москва : Юрайт, 2021. - 175 с. - ISBN 978-5-534-10680-0. - URL: <https://urait.ru/bcode/475892>(дата обращения: 16.03.2023). - Текст : электронный.

#### **3.2.2. Дополнительные источники**

- 1. Голицына, О. Л. Языки программирования: учебное пособие / О.Л. Голицына, Т.Л. Партыка, И.И. Попов. — 3-е изд., перераб. и доп. — Москва: ФОРУМ: ИНФРА-М, 2021. - 399 с. - ISBN 978-5-00091-613-1. - URL:<https://znanium.com/catalog/product/1209231>(дата обращения: 16.03.2023). - Текст : электронный.
- 2. Гуров, В. В. Микропроцессорные системы: учебник / В.В. Гуров. Москва: ИНФРА-М, 2021. - 336 с. - (Среднее профессиональное образование). - ISBN 978-5-16-015323-0. - URL: <https://znanium.com/catalog/product/1514901>(дата обращения: 16.03.2023). - Текст : электронный.
- 3. Дорогов, В. Г. Основы программирования на языке С: учебное пособие / В.Г. Дорогов, Е.Г. Дорогова; под ред. Л.Г. Гагариной. - Москва: ФОРУМ: ИНФРА-М, 2020. - 224 с. - ISBN 978-5-8199-0809-9. - URL: <https://znanium.com/catalog/product/1082440> (дата обращения: 16.03.2023). - Текст : электронный.
- 4. Хорев, П. Б. Объектно-ориентированное программирование с примерами на С#: учебное пособие / П.Б. Хорев. — Москва: ФОРУМ: ИНФРА-М, 2021. — 200 с. - ISBN 978-5-00091- 713-8. - URL:<https://znanium.com/catalog/product/1195623> (дата обращения: 16.03.2023). - Текст : электронный.
- 5. Чернышев, С. А. Основы программирования на Python: учебное пособие для среднего профессионального образования / С. А. Чернышев. - Москва: Юрайт, 2021. - 286 с. - ISBN 978-5-534-15160-2. - URL:<https://urait.ru/bcode/487638>(дата обращения: 16.03.2023). - Текст : электронный.

### **4. КОНТРОЛЬ И ОЦЕНКА РЕЗУЛЬТАТОВ ОСВОЕНИЯ ПРОФЕССИОНАЛЬНОГО МОДУЛЯ**

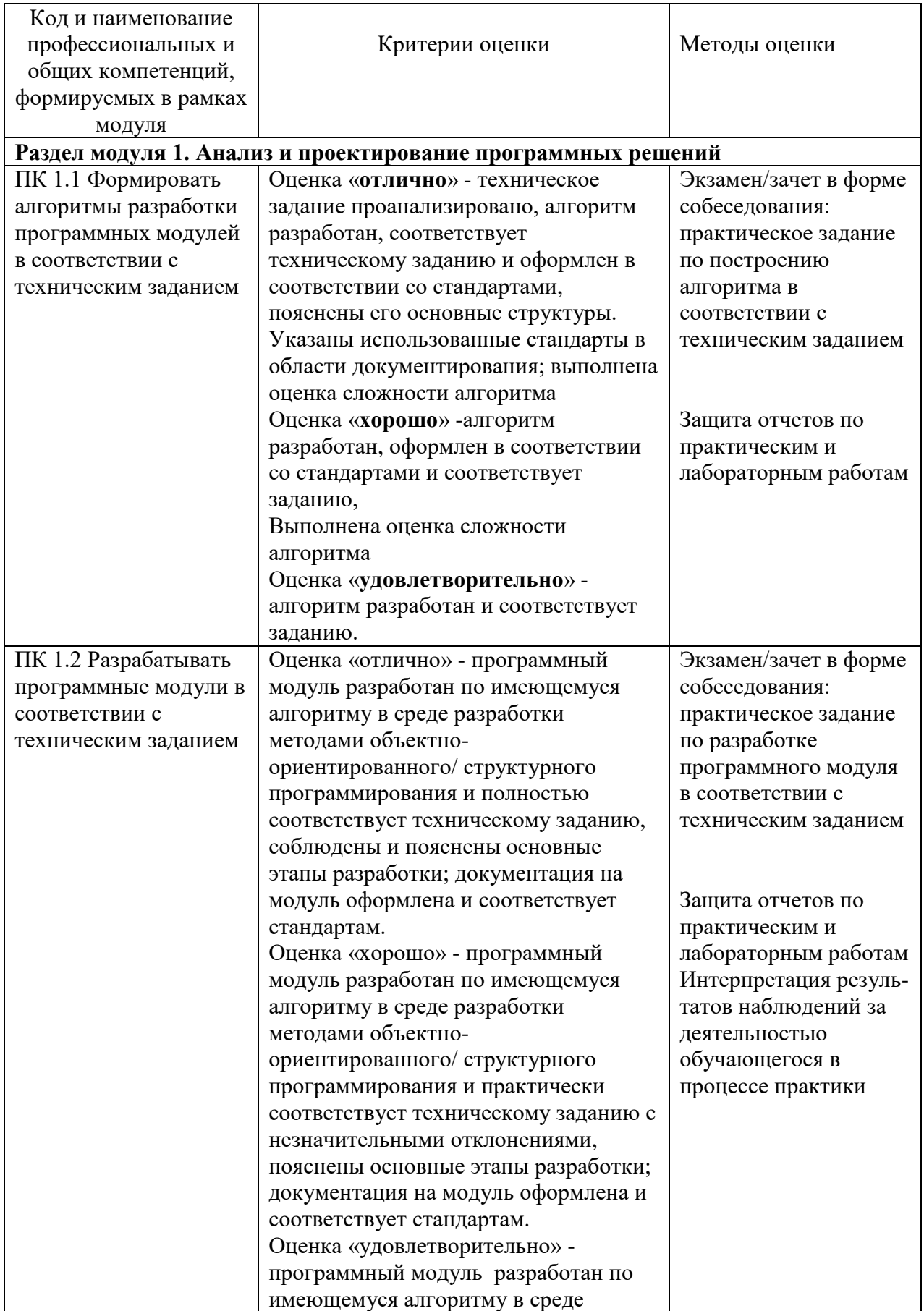

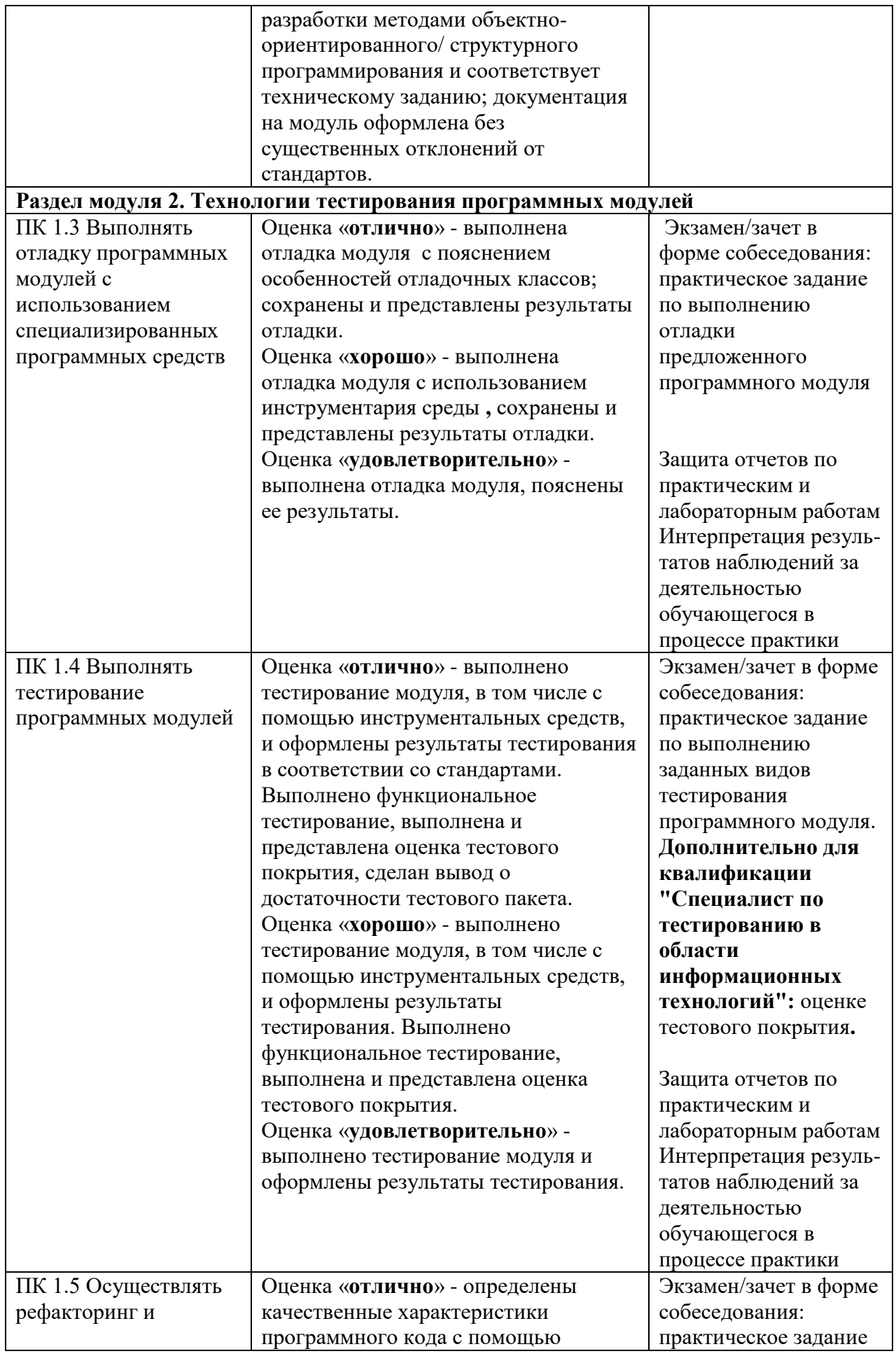

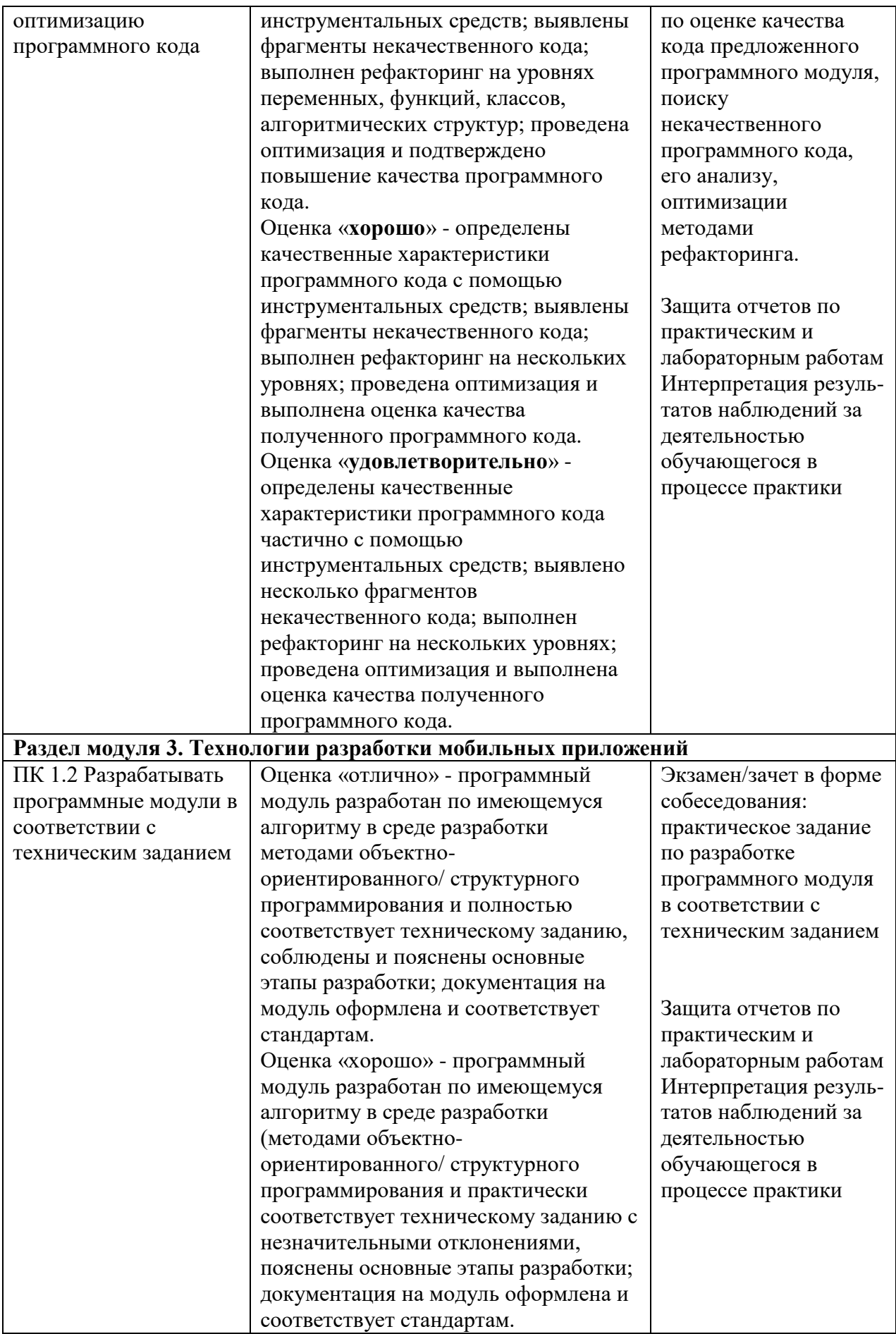

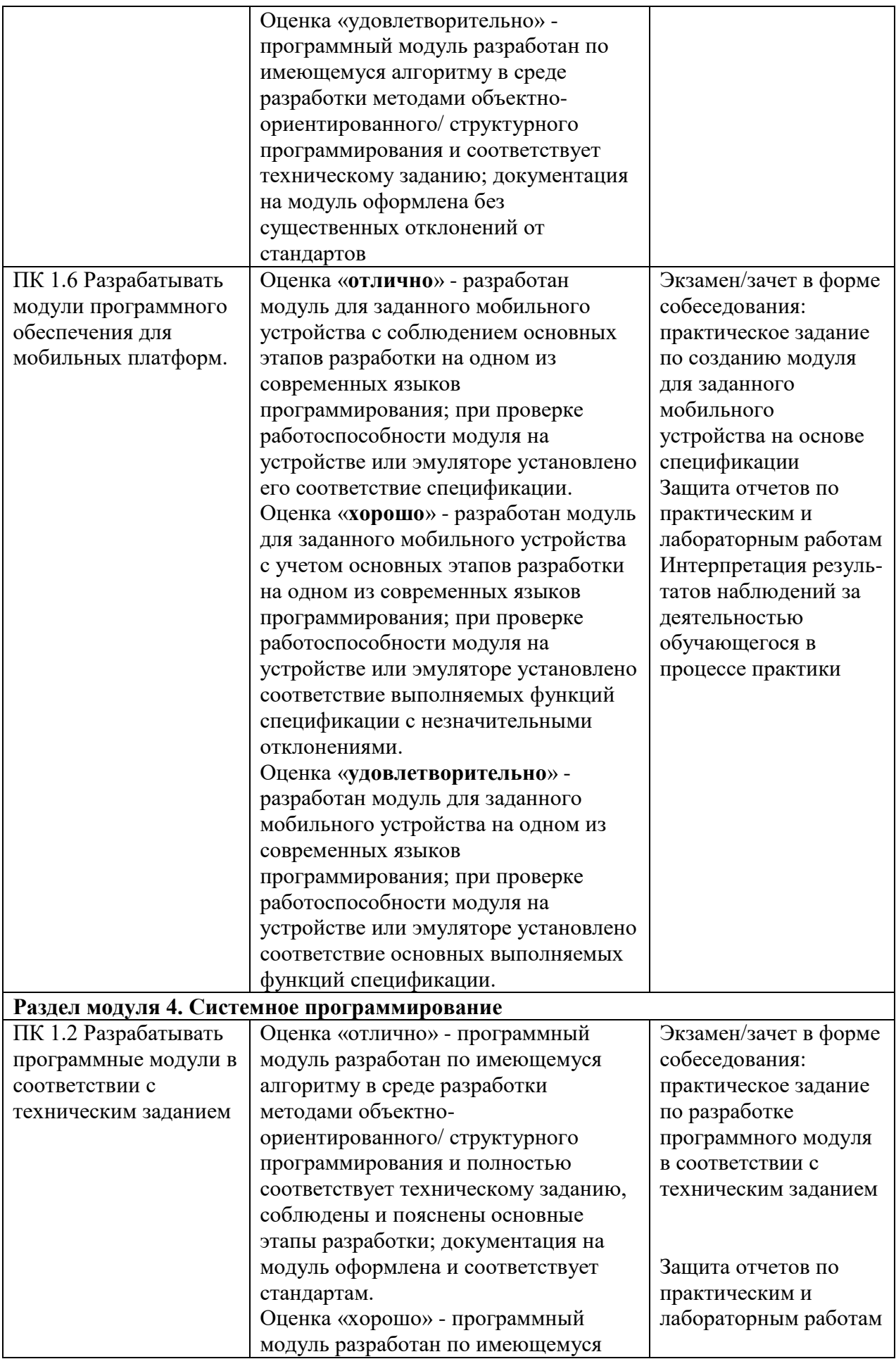

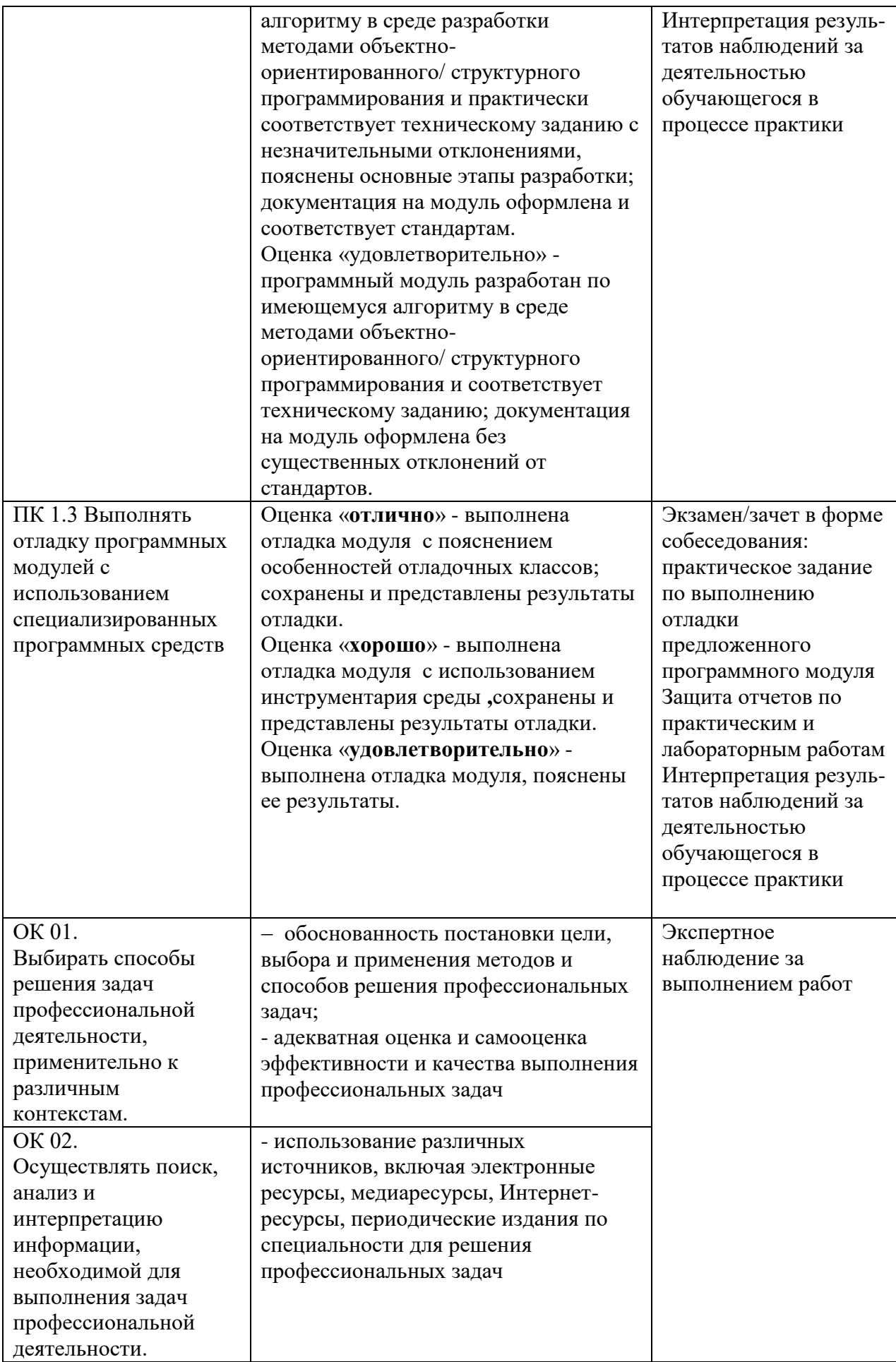

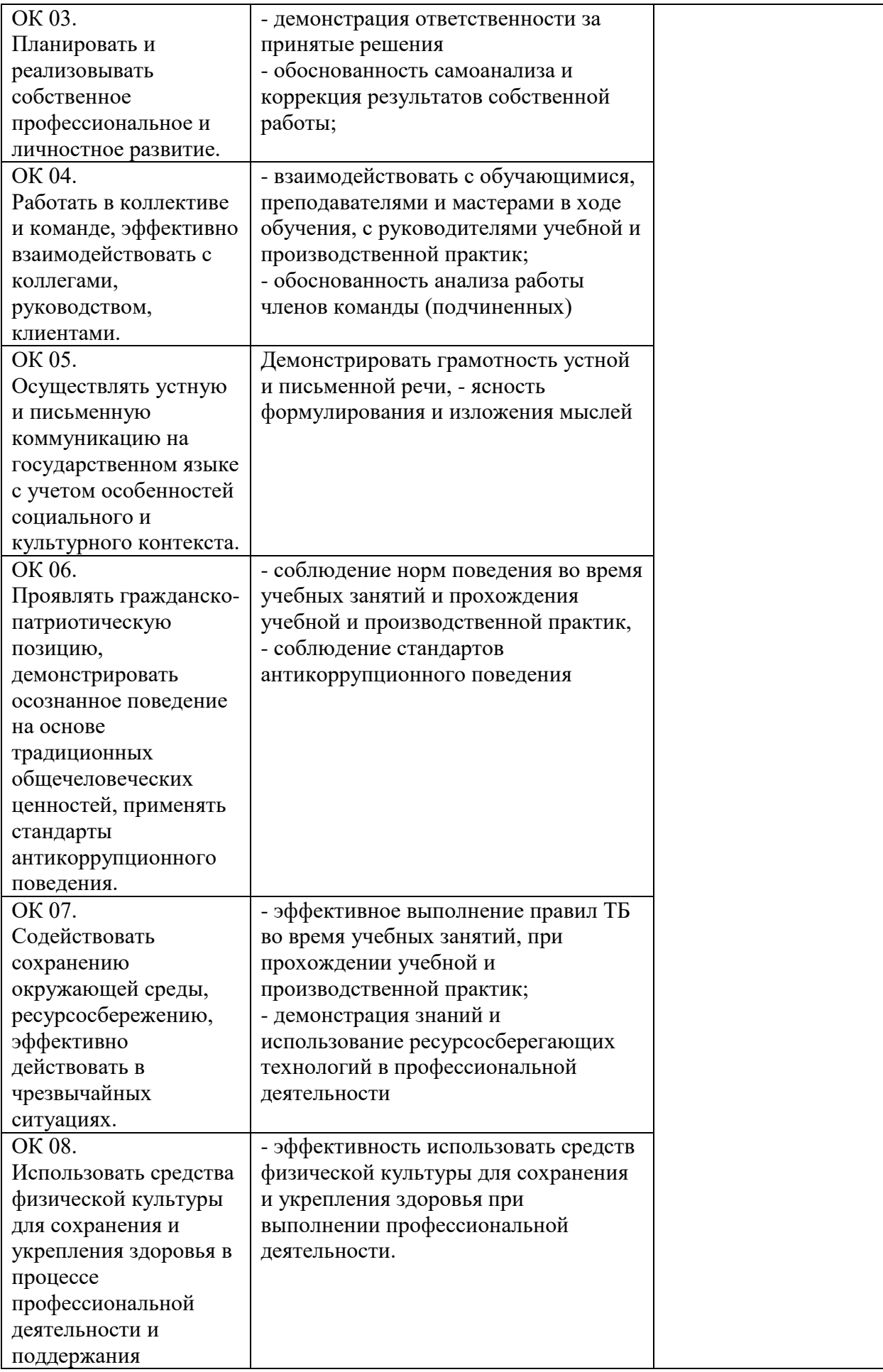

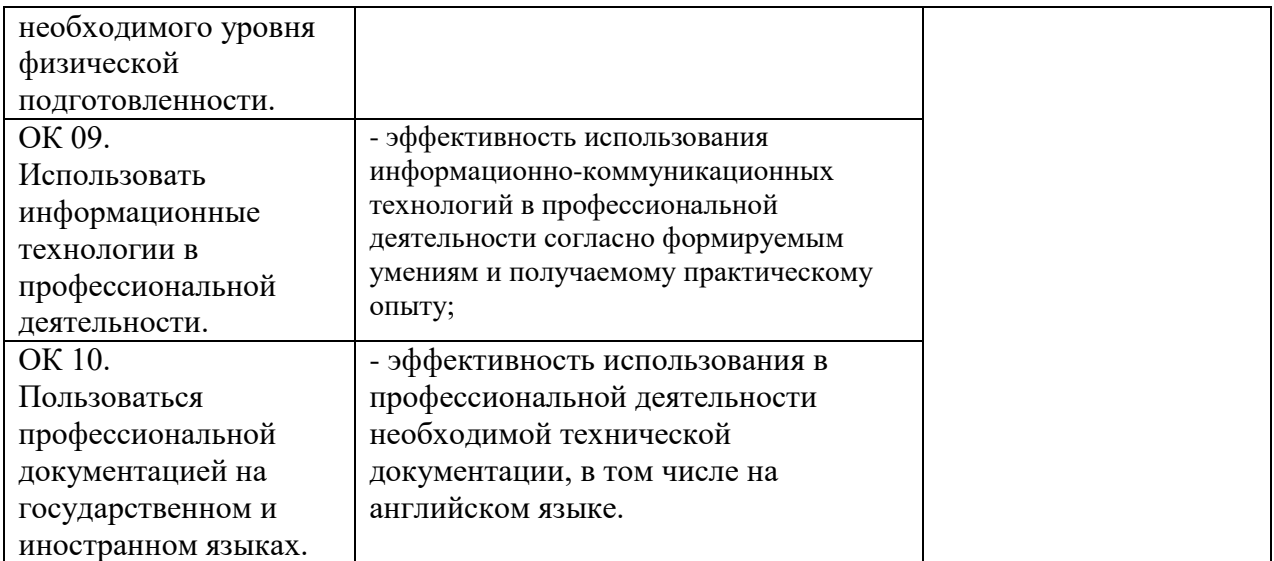